## HinOTORI

 $B135112$ 

2017 2 10

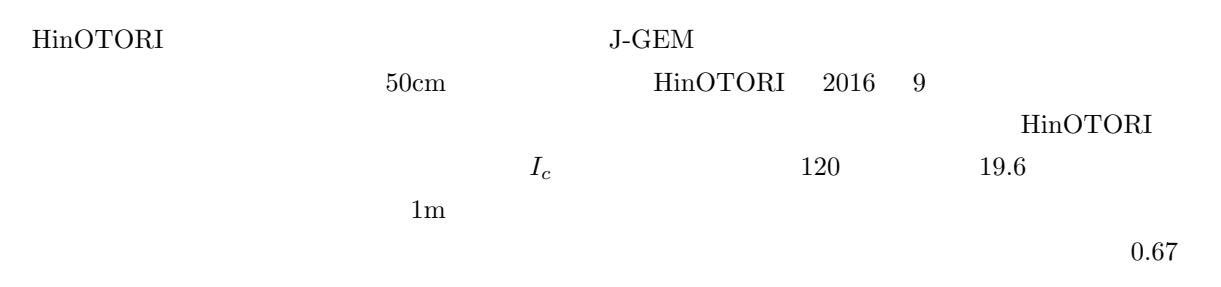

 $\rm _{LIGO}$ 

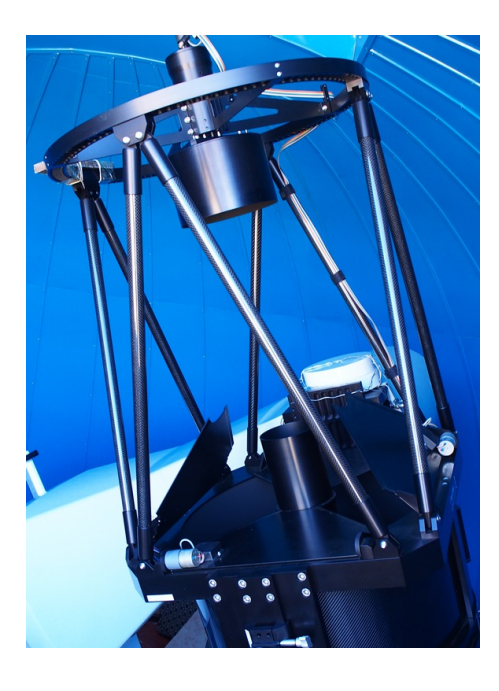

1:  $\text{HinOTORI}[1]$ 

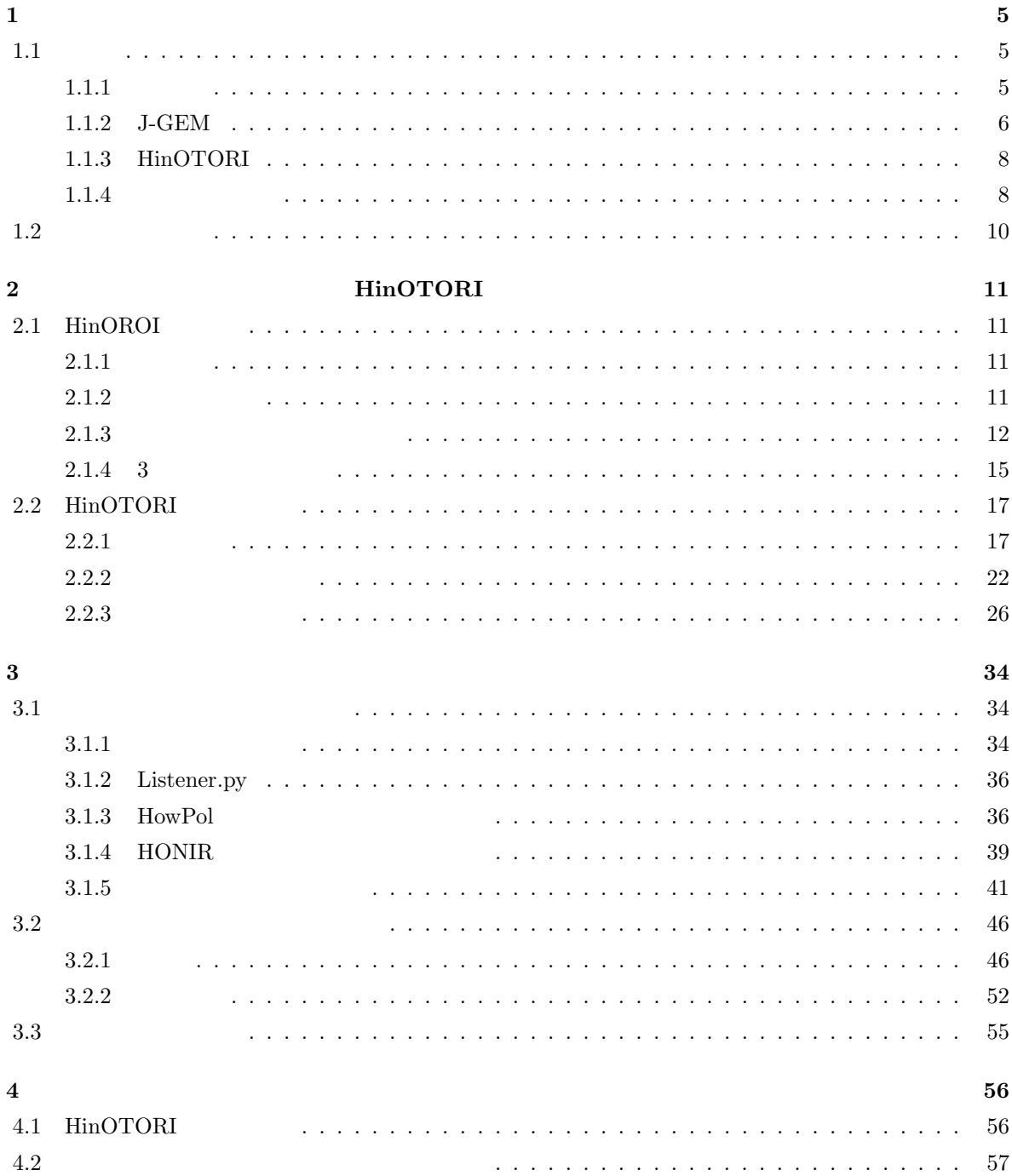

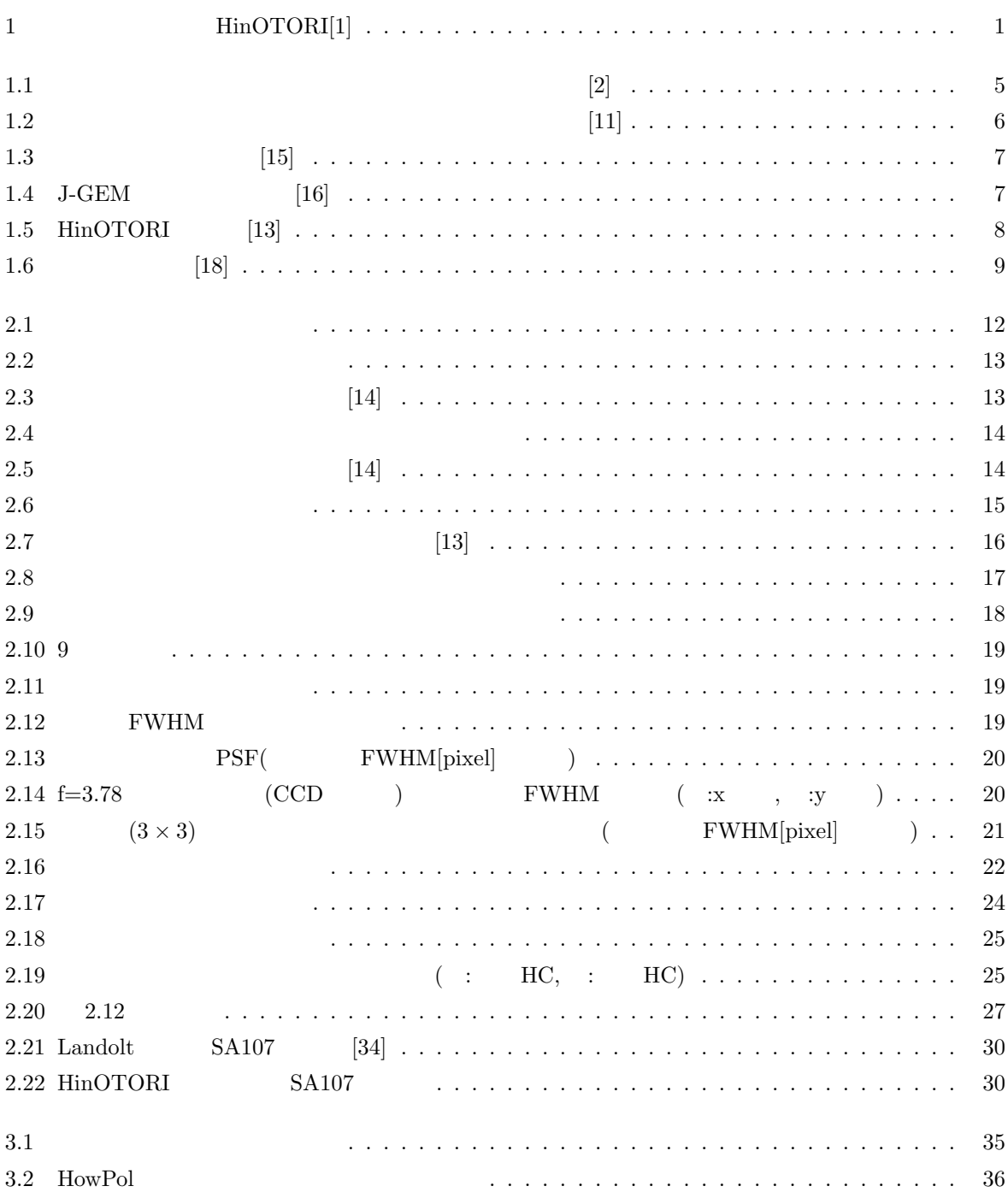

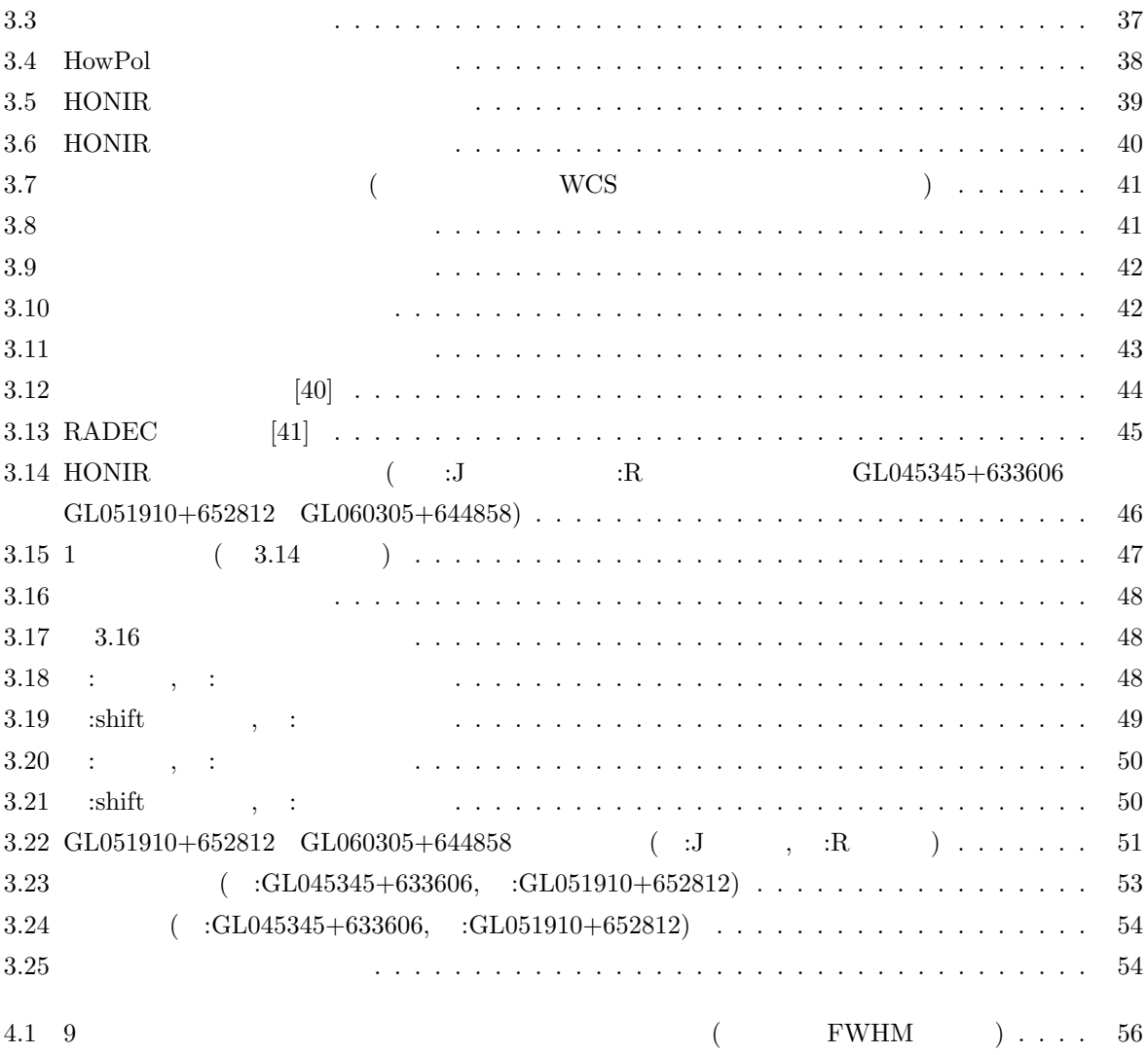

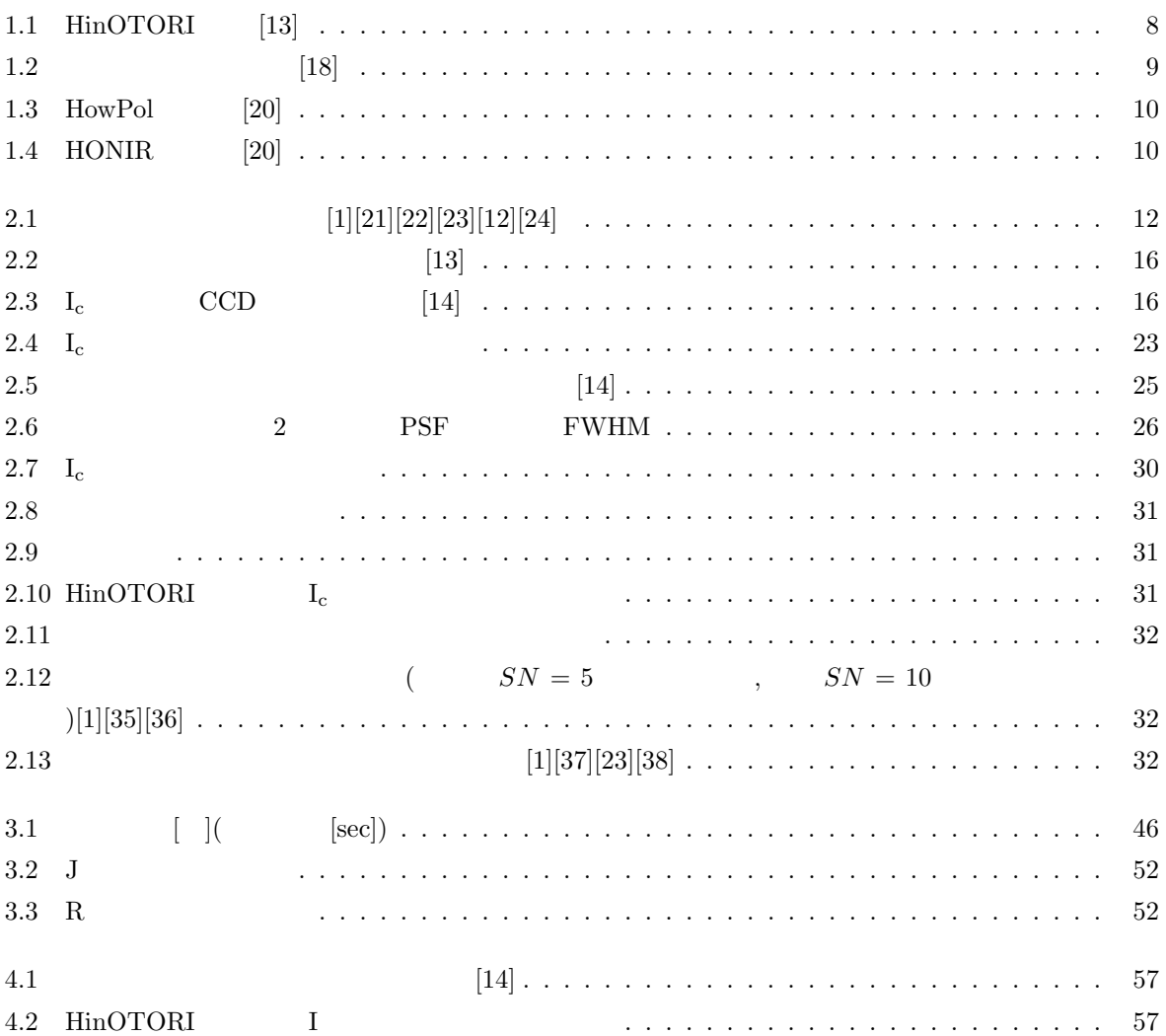

 $\mathbf{1}$ 

## $1.1$

 $1.1.1$ 

10<sup>−39</sup>

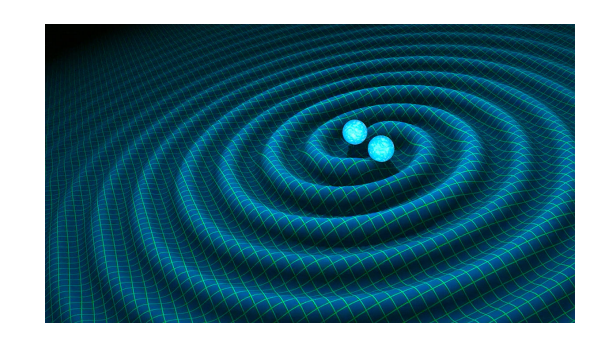

1.1:  $[2]$ 

 $1974\qquad \mathrm{R.A. Hulse} \qquad \mathrm{J.H. Taylor}$  $-\frac{1}{2}$  $[3]$   $0.2\%$  $2015$  9 14  $LIGO$  $[4]$  $\overline{1}$  $0.001 - 0.01$  $1,2$  [5][6] この放出物質の多くは中性子を含んでおり、素早い中性子捕獲現象である r-process が非常に早く進行し、

 $[7][8][9]$ 

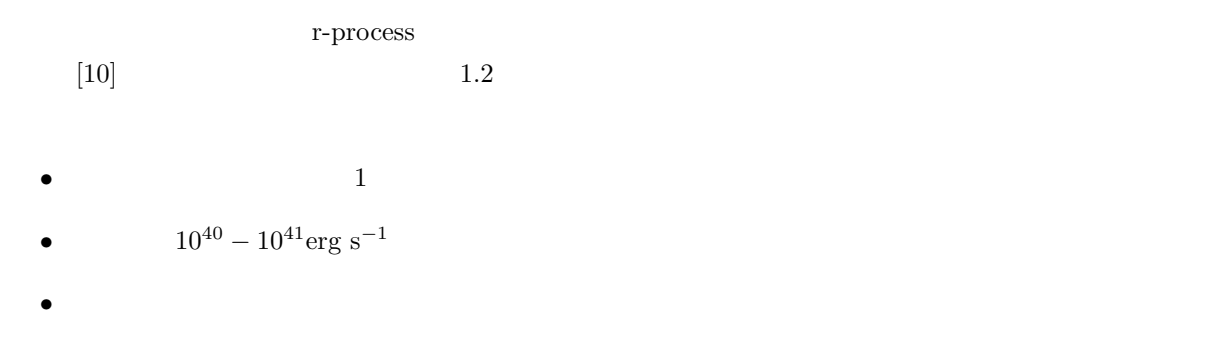

'kilonova','macronova' [11]

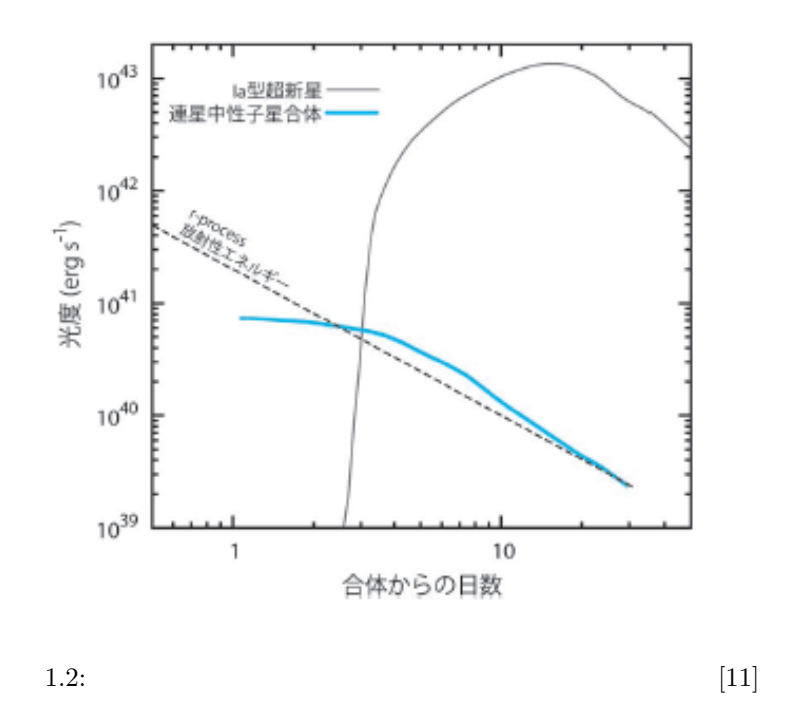

## **1.1.2 J-GEM**

J-GEM(Japanese collaboration for Gravitational-wave Electro-Magnetic follow-up observation)  $VIRGO, LIGO$  ( 1.3)

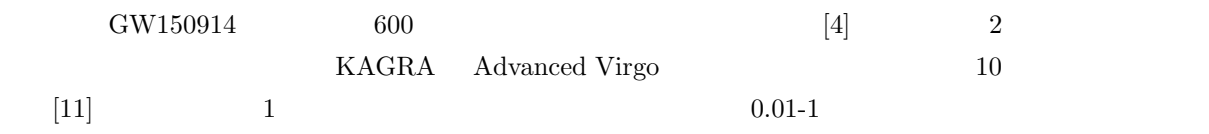

 $1.4$  J-GEM

 $J-\text{GEM}$  and  $1.3$ 

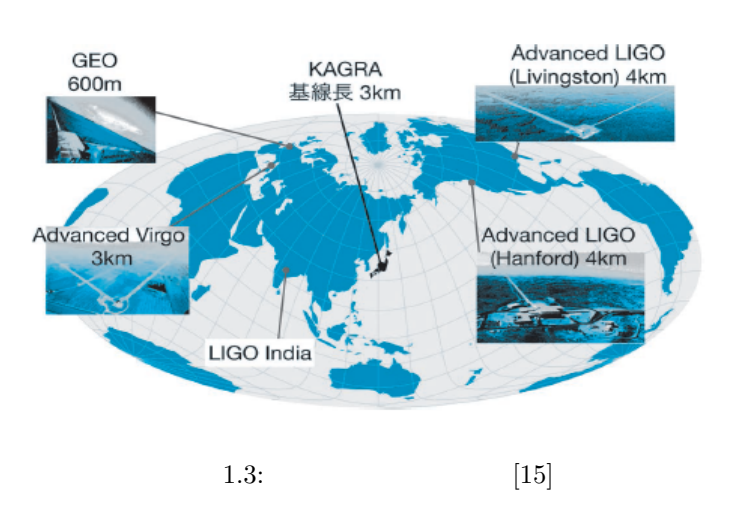

J-GEM observation network

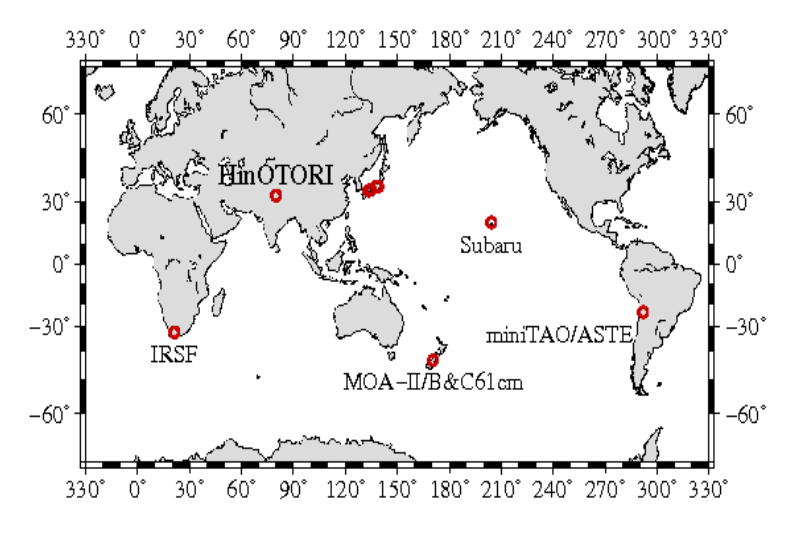

1.4: J-GEM [16]

#### **1.1.3 HinOTORI**

 $J-GEM$ 

**HinOTORI(Hiroshima University Operated Tibet Optical Robotic Imager)**  $[12]$  $32 \qquad \qquad 80 \qquad \ 5130 \mathrm{m}$ 1.1:  $\text{HinOTORI}$  [13]  $2016 \qquad \qquad 2016 \qquad \qquad 2016$  $2014$  $[14]$ HinOTORI 2 1.5:  $\text{HinOTORI}$  [13]  $1.1.4$  $20$  $1.5m$  $5 /s,$   $2 /s$  1.5m  $(\text{GRB})$ 

8

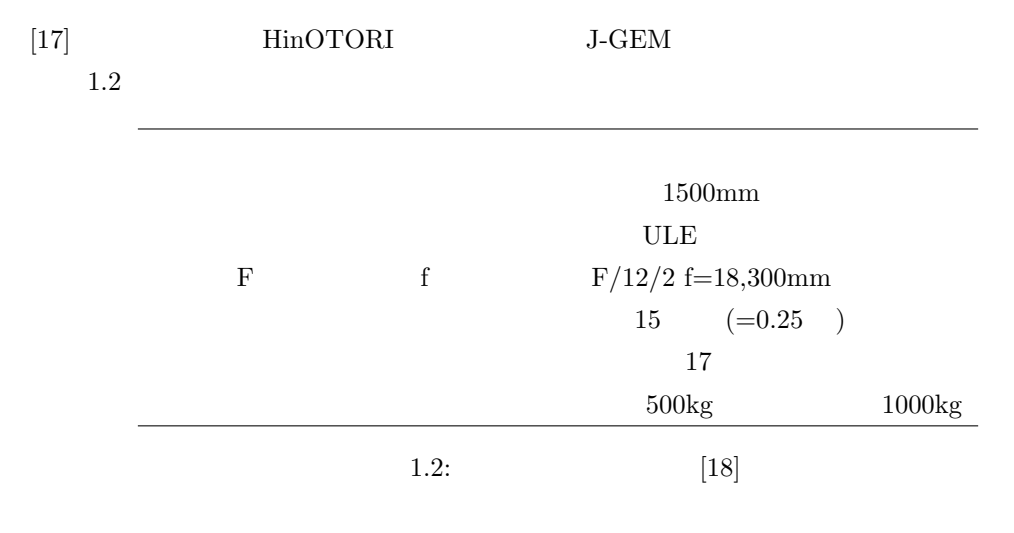

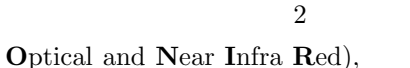

現在かなた望遠鏡には 2 種類の観測装置が取り付けられており、カセグレン焦点には HONIR(**H**iroshima **O**ptical and **Near Infra Red**), **HowPol(Hiroshima One Wide-field Polarimeter)** 

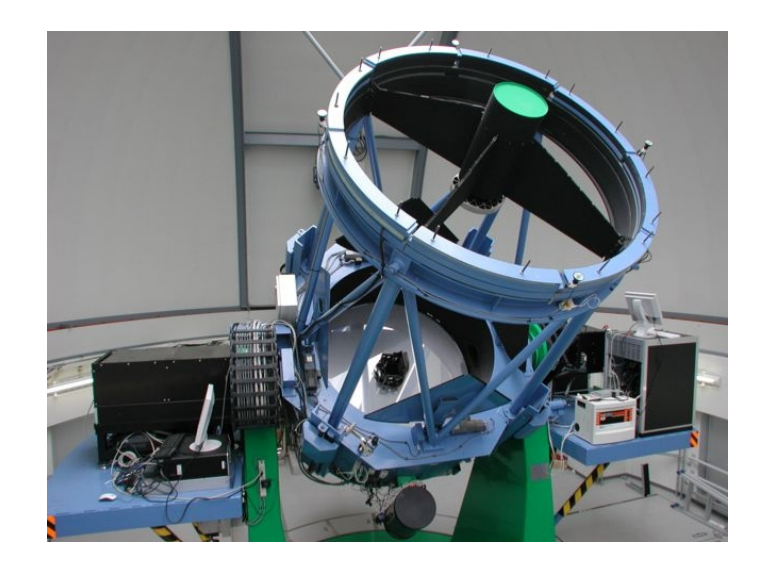

1.6:  $[18]$ 

#### **HowPol**

HowPol  $\,$ 

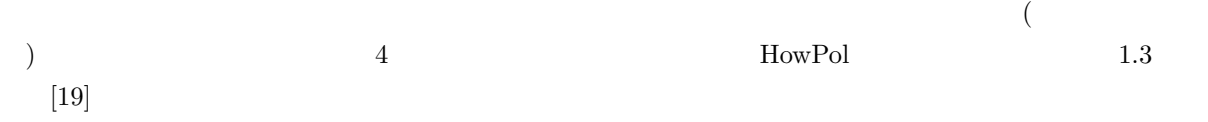

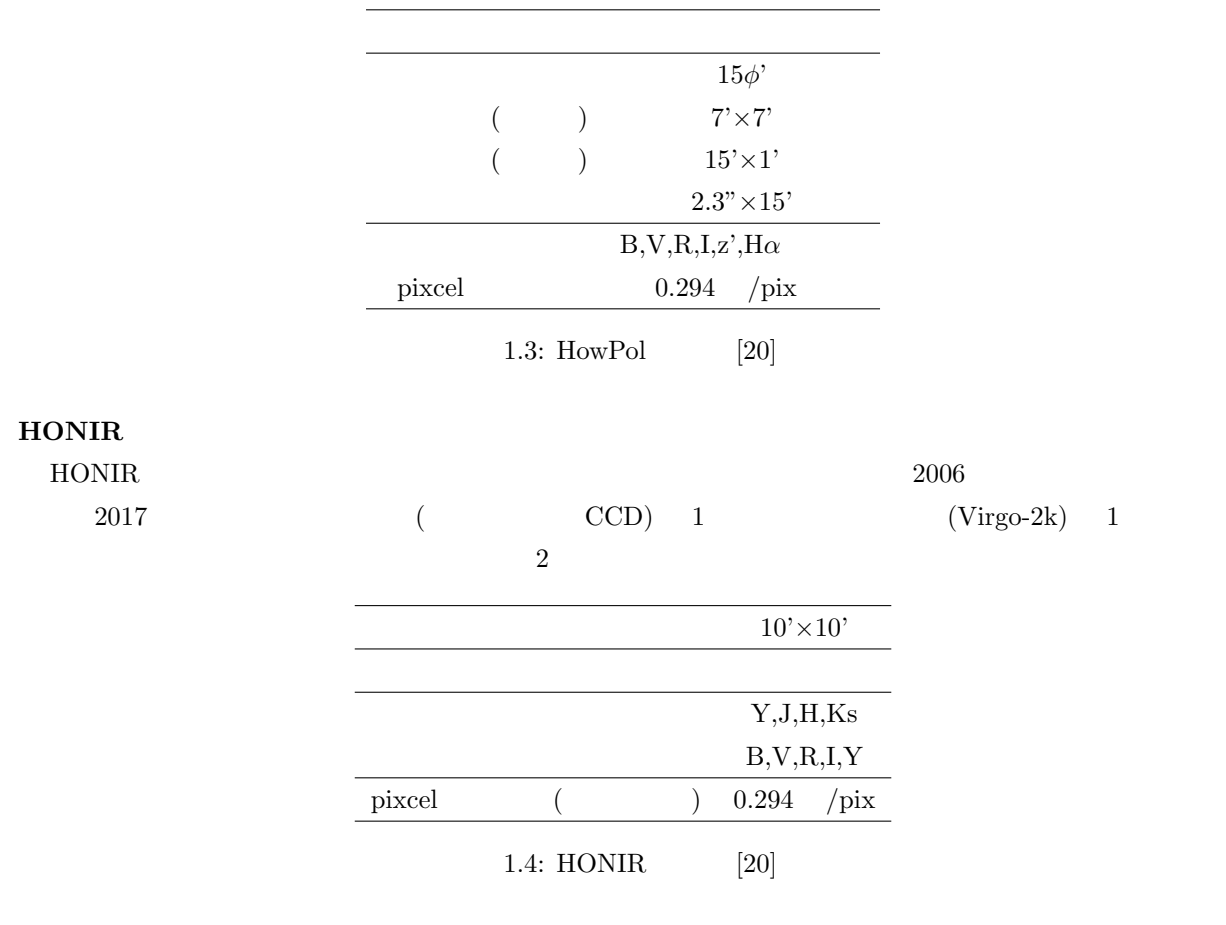

 $1.2$ 

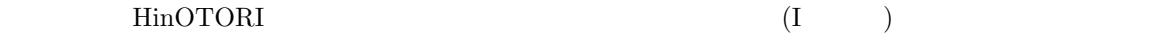

 $[14]$ 

 $_{\textrm{\scriptsize{J-GEN}}}$ 

 $LIGO$ 

# $2$   $\text{HinOTORI}$

 $\text{HinOTORI} \qquad \qquad \text{I}_\text{c} \qquad \qquad \text{PSF}$ 

## 2.1 HinOROI

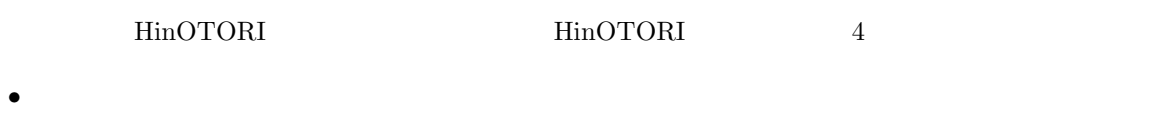

- *•* 高い解像度
- *•* リッチークレチアン光学系
- 3

#### $2.1.1$

HinOTORI

 $\sim$  3  $5\,$ 

HinOTORI

#### $2.1.2$

 $2007$ 

 $[12]$ 

#### ${\rm FWHM}$  (Full Width at Half Maximum;

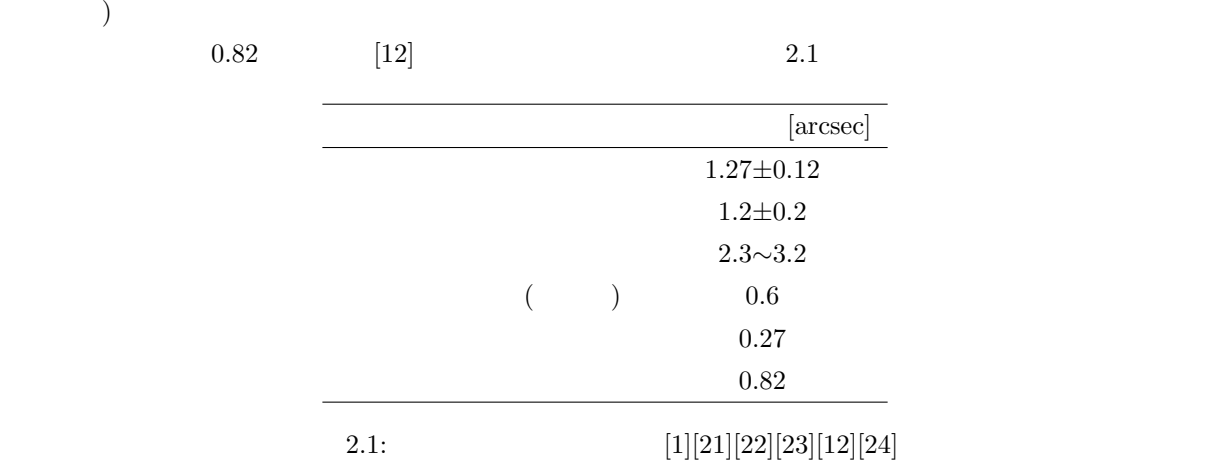

 $2.1$ 

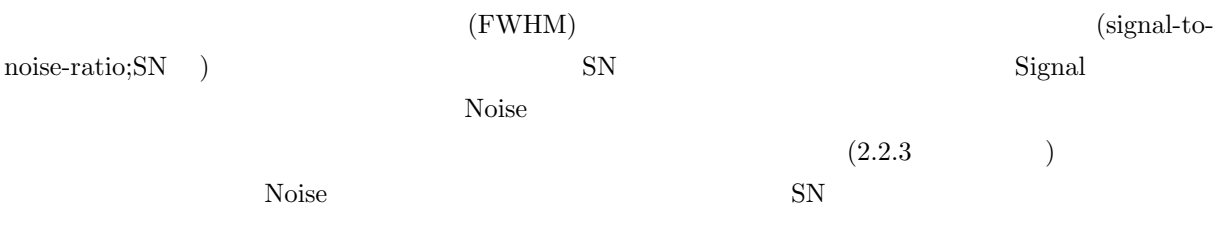

#### $2.1.3$

 $HinOTORI$ 

 $(2.1)$ 

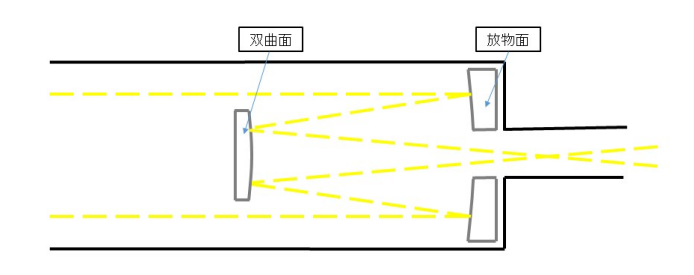

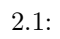

#### $\rm HinOTORI$

 $(2.2)$ 

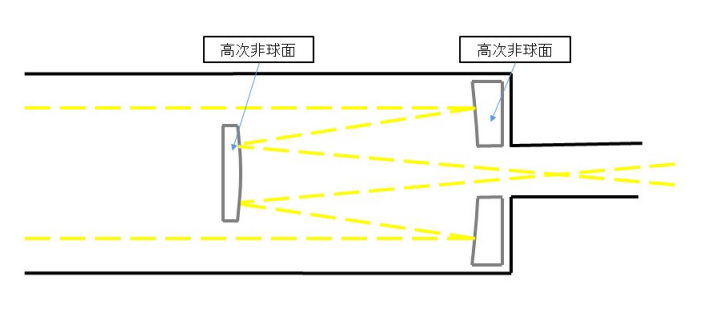

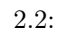

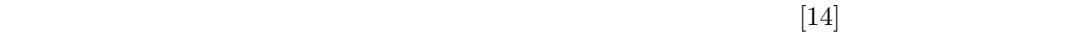

 $(2.3)$ 

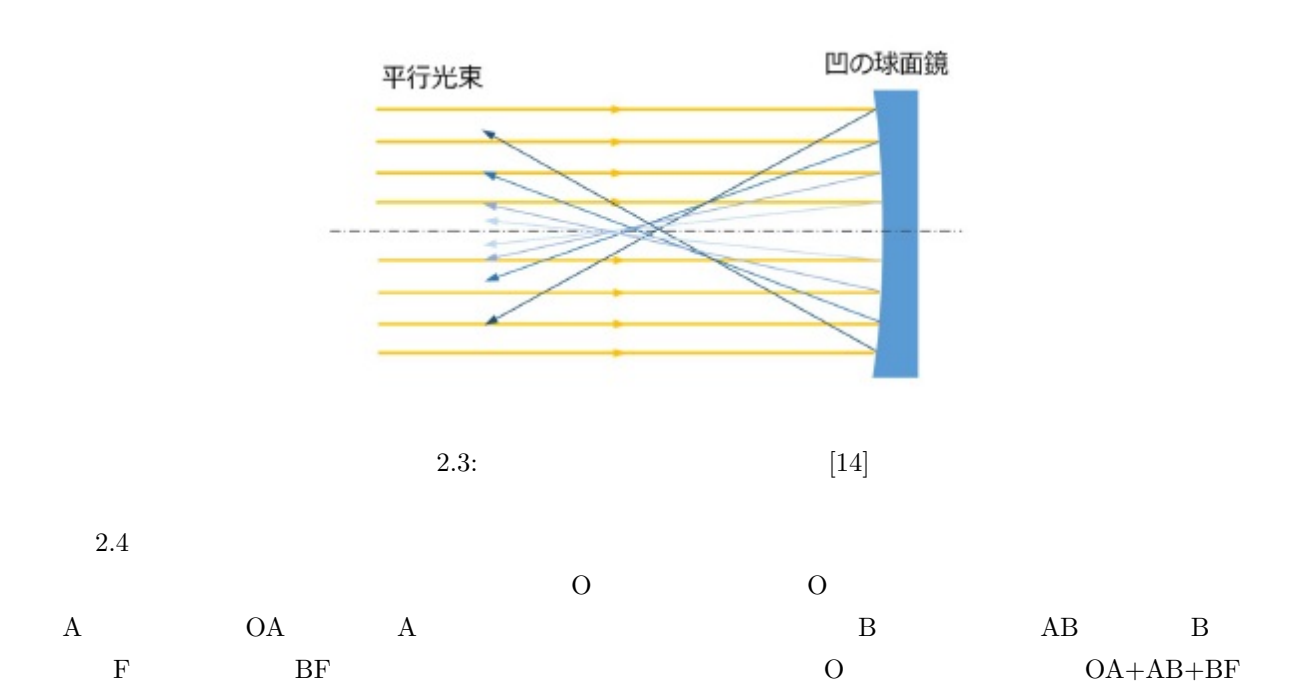

 $[26]$ 

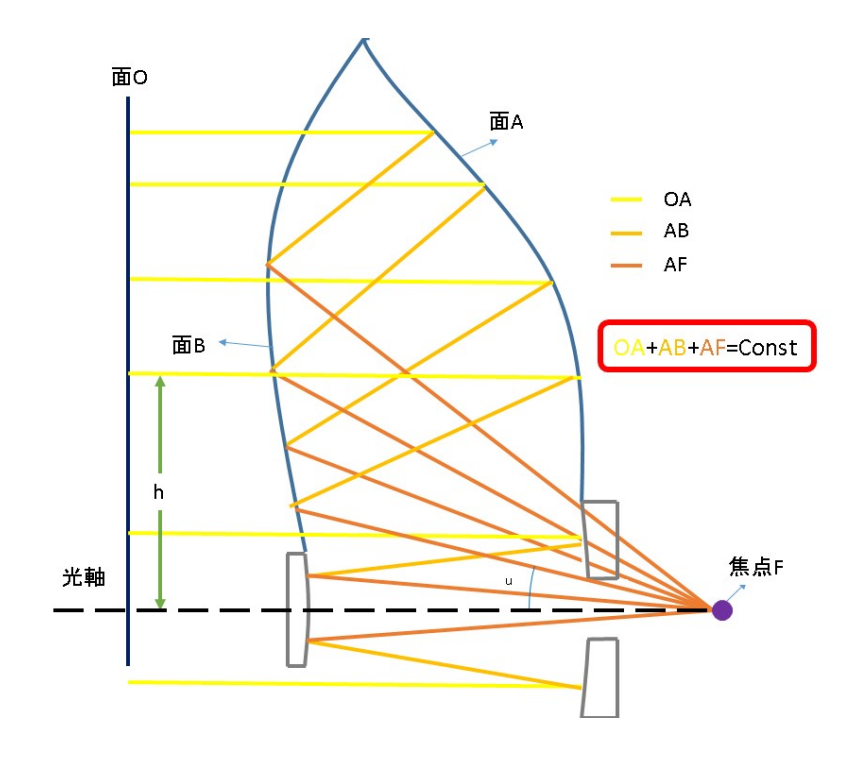

 $2.4:$ 

 $(2.5)$ 

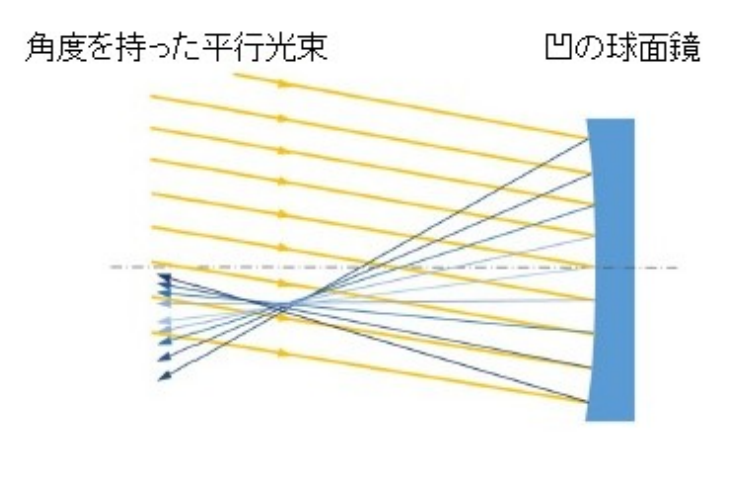

 $2.5:$  [14]

 $2.1$ 

$$
\frac{h}{sinu} - f = 0\tag{2.1}
$$

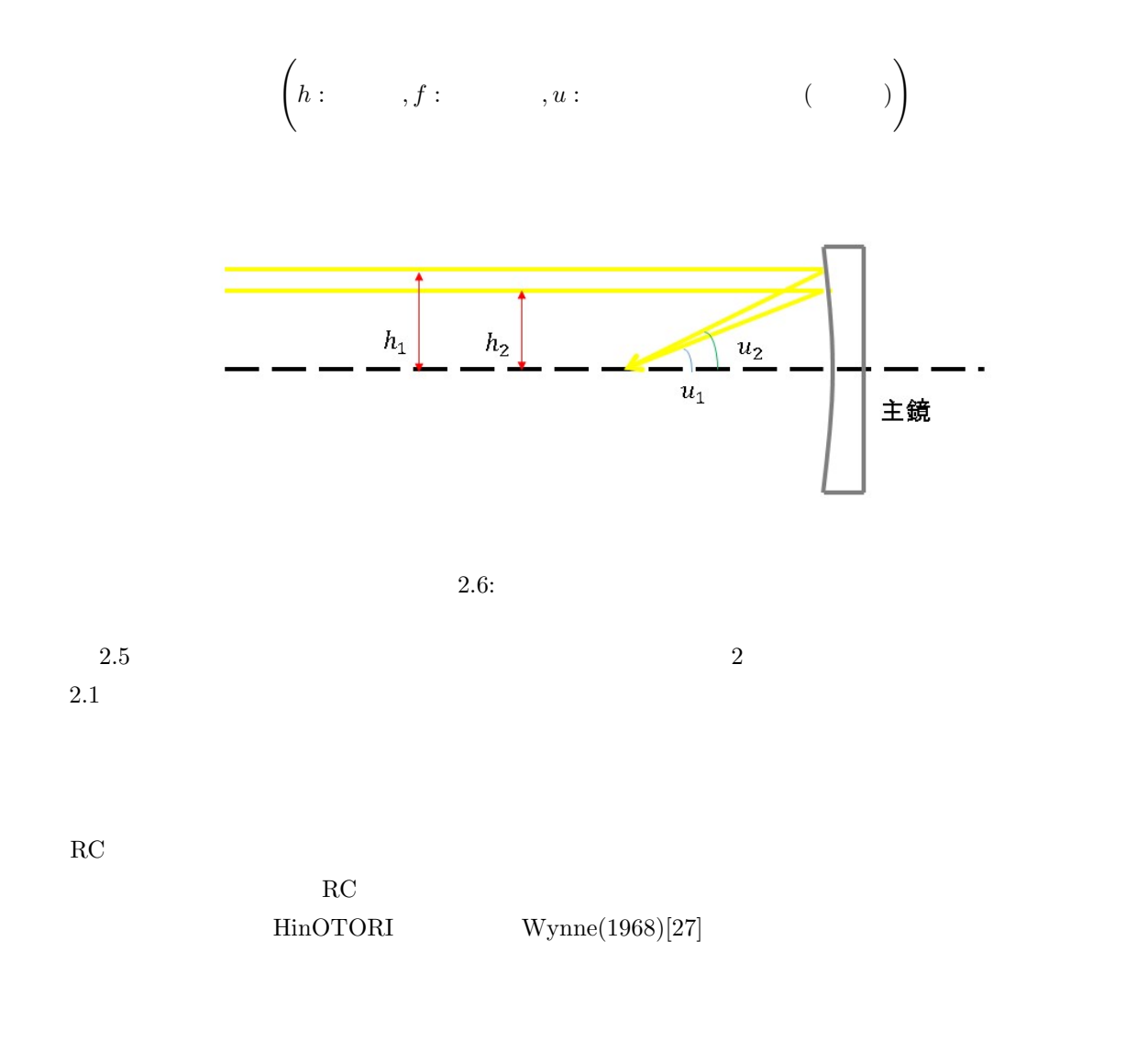

#### $2.1.4 \quad 3$

HinOTORI u', $R_c$ , $I_c$  3

$$
(\mathrm{R}_{\mathrm{c}} \qquad \quad ) \qquad \qquad (\mathrm{I}_{\mathrm{c}} \qquad \quad ) \qquad \qquad (\mathrm{u'} \qquad \quad )
$$

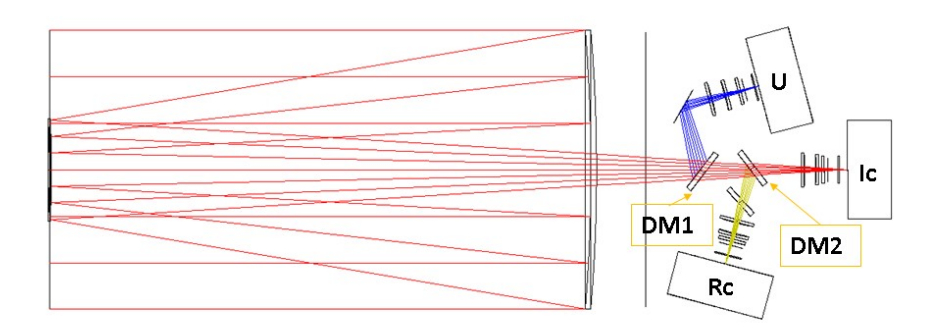

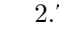

2.7:  $[13]$ 

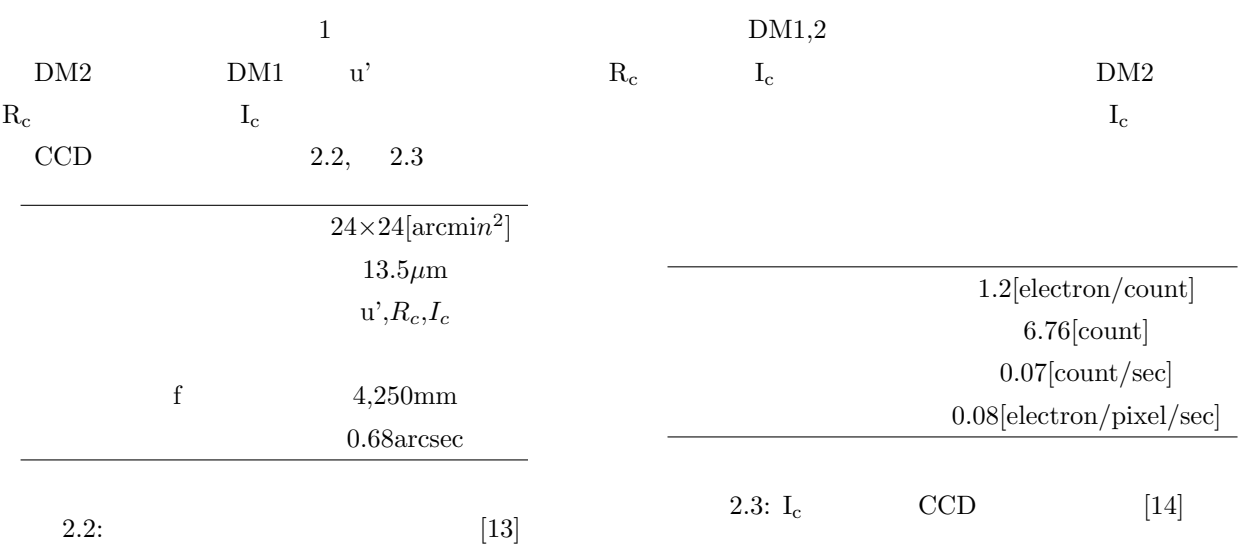

#### 2.2 HinOTORI

 $2016$  9 8 9 HinOTORI  $\rm I_c$ 

## $2.2.1$

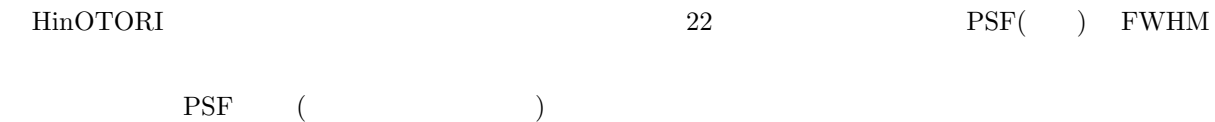

**PSF**(**P**oint **S**pread **F**unction)  $2.2$  $i(x, y) = o(x, y) * h(x, y) + n(x, y)$  (2.2) **∗** (12000)  $o(x, y)$  n(x,y)  $n(x,y)$  $\begin{array}{lll} h(x,y) & \qquad & \textrm{PSF}(\textrm{Point Spread Function}; \end{array} \tag{$\bullet$}$  $PSF$ 

 $[29]$ 

 $FWHM$ 

 $\text{FWHM}$  (28]

 $2.8,2.9$ 

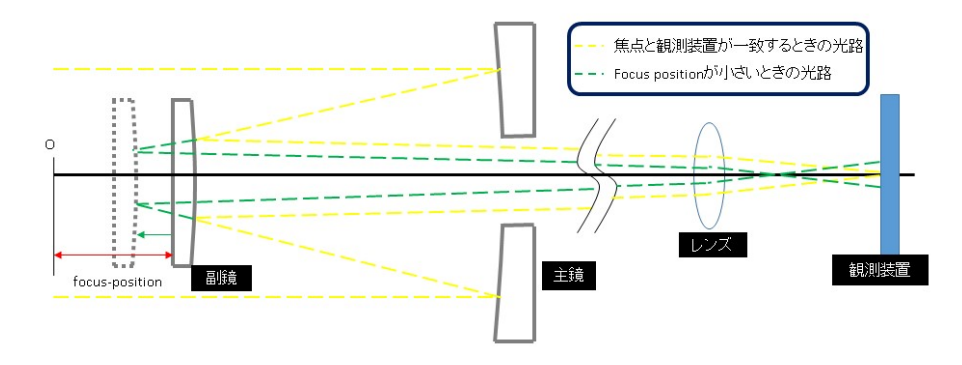

 $2.8:$ 

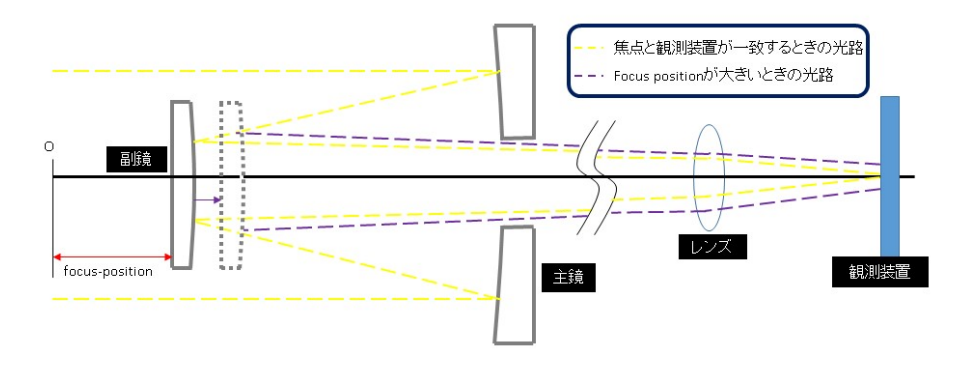

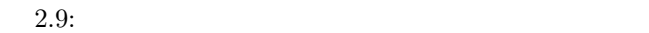

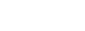

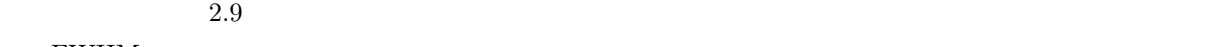

 $\rm FWHM$ 

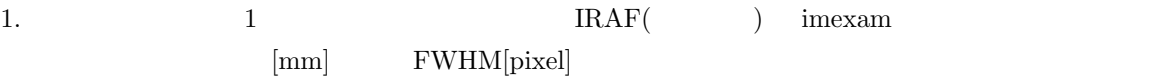

2.  $y = a(x - b)^2 + c$  $2 + c$ 

 ${\bf 3.} \hspace{1.5cm} {\bf FWHM} \hspace{1.5cm} {\bf 4} \hspace{1.5cm} {\bf 11} \hspace{1.5cm} {\bf 23} \hspace{1.5cm} {\bf 34} \hspace{1.5cm} {\bf 15} \hspace{1.5cm} {\bf 36} \hspace{1.5cm} {\bf 4} \hspace{1.5cm} {\bf 5} \hspace{1.5cm} {\bf 6} \hspace{1.5cm} {\bf 7} \hspace{1.5cm} {\bf 8} \hspace{1.5cm} {\bf 9} \hspace{1.5cm} {\bf 7} \hspace{1.5cm} {\bf$  $1 \t 3 \times 3 \t (2.10) \t 11 \t (2.11)$ FWHM PSF

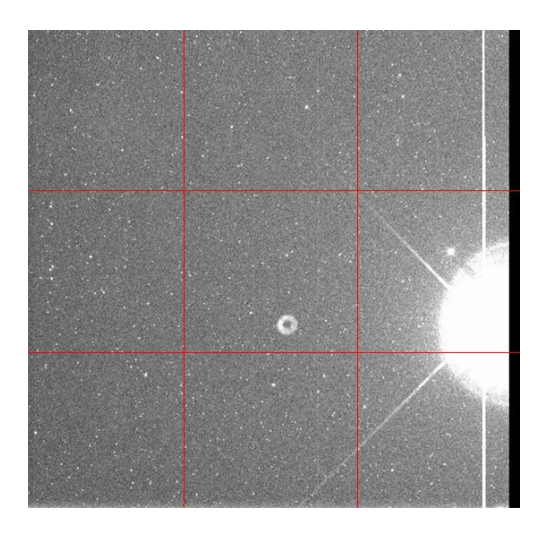

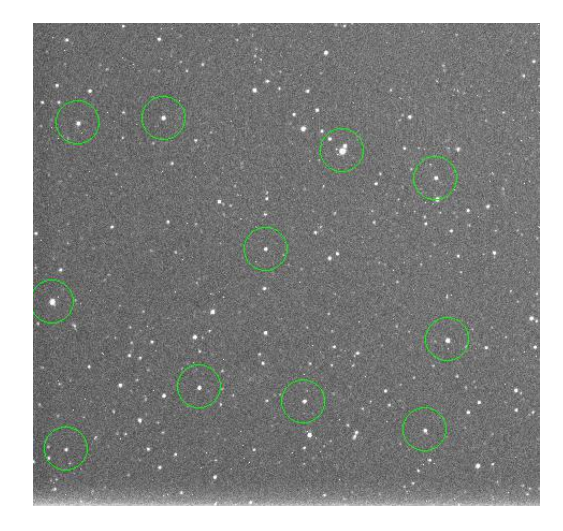

 $2.10: 9$   $2.11:$ 

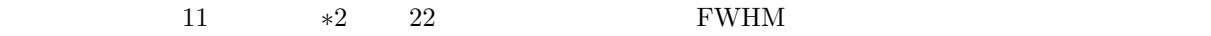

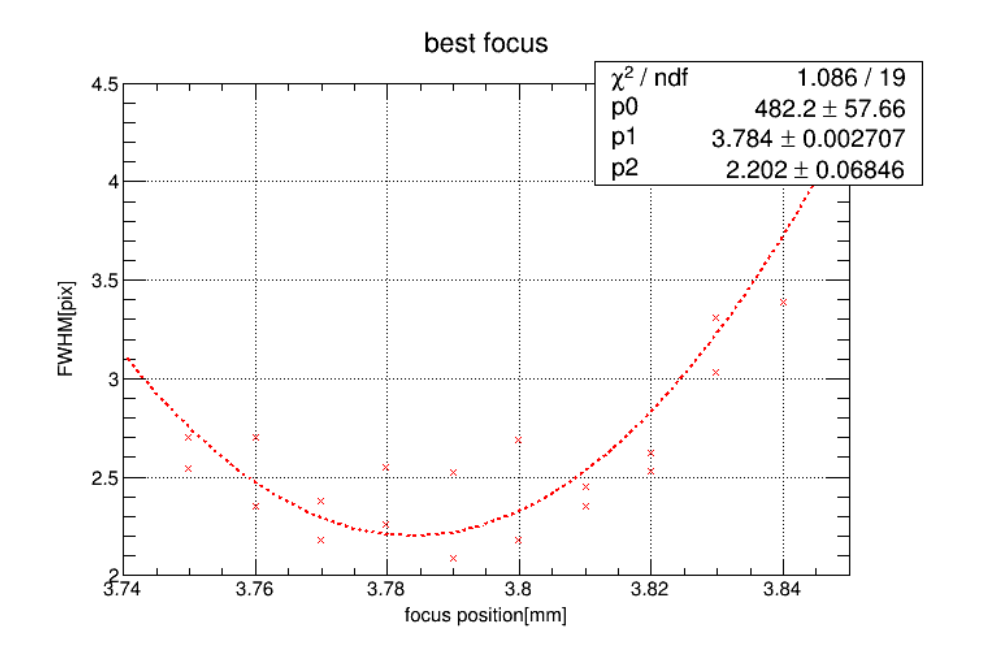

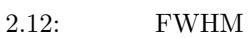

#### $\rm FWHM$

 $1$  PWHM  $\sim$ 

$$
f_{\rm{max}}
$$

$$
y = 482.2(x - 3.784)^{2} + 2.202
$$
\n(2.3)

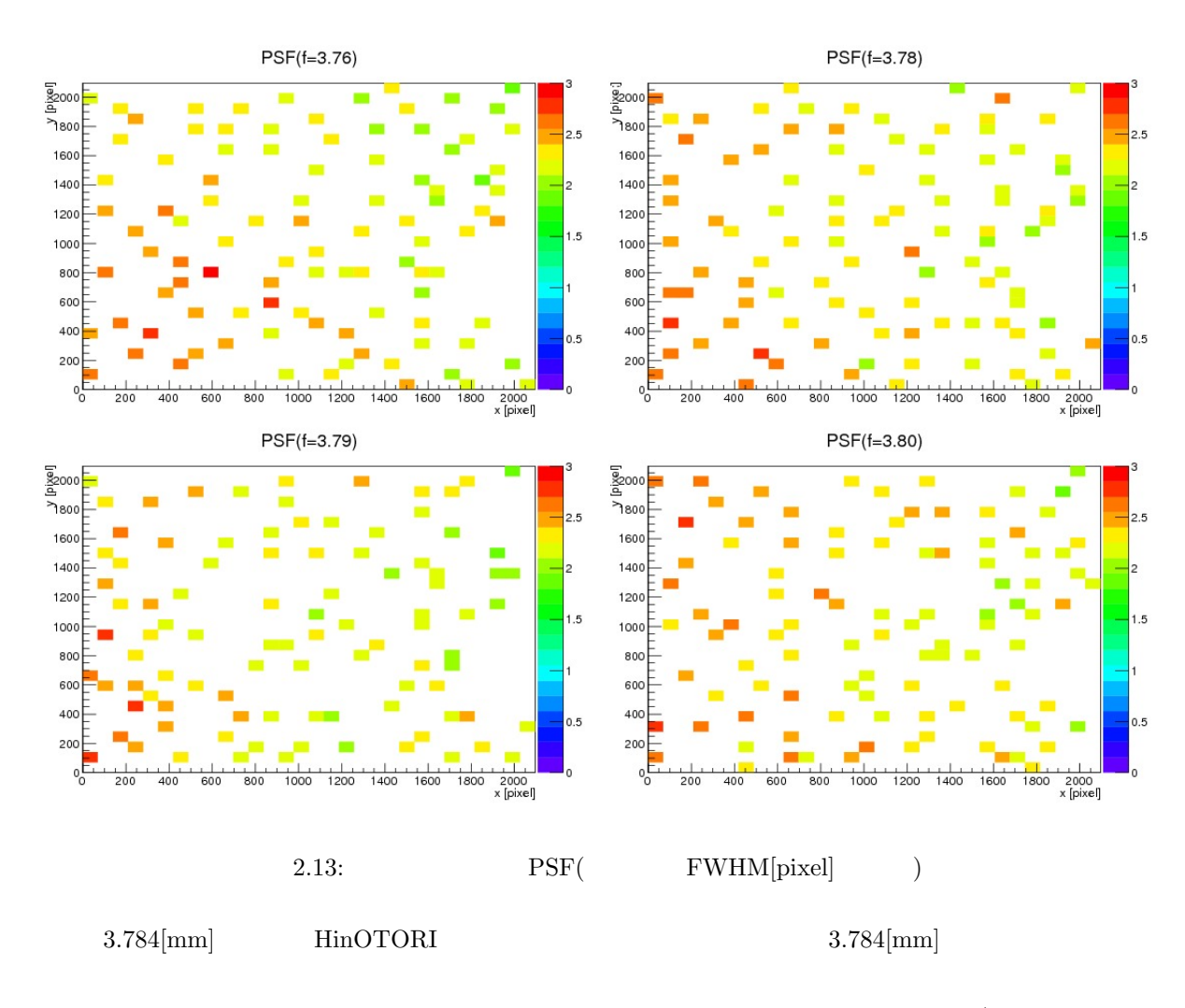

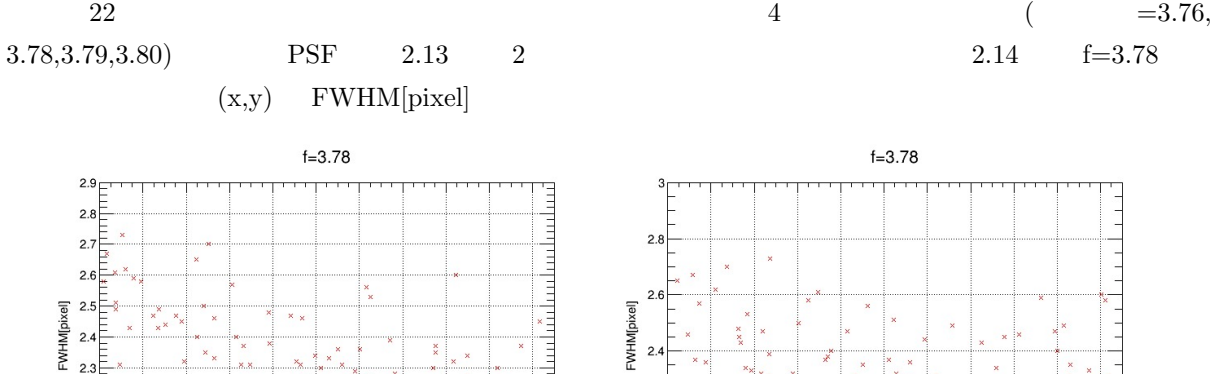

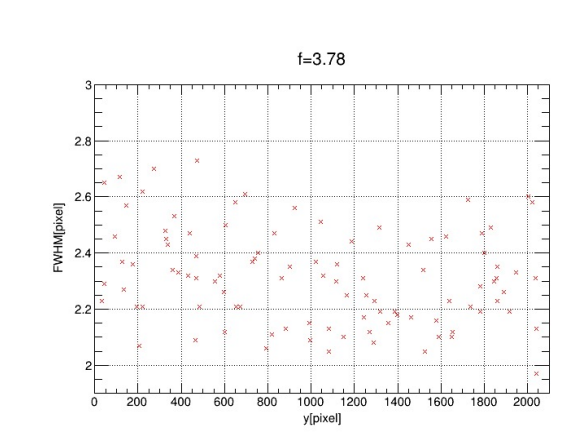

2.14: f=3.78  $(CCD)$  FWHM  $(x , y )$ 

 $2.3$  $^{2.2}$ 

 $2.1$ 

 $1.9_{0}^{1}$  $\frac{1}{200}$  $400$  $600$  $rac{1}{800}$ 

 $\frac{1}{1000}$  x[pixel]

1200

 $\frac{1}{1400}$  $1600$ 

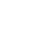

انتشاشها وواستها وأواله والمتاصيح أتتقيز

 $\frac{1}{2000}$ 

1800

 $HinOTORI$ 

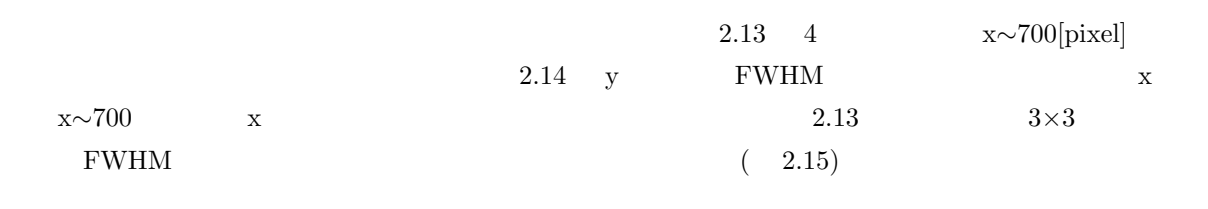

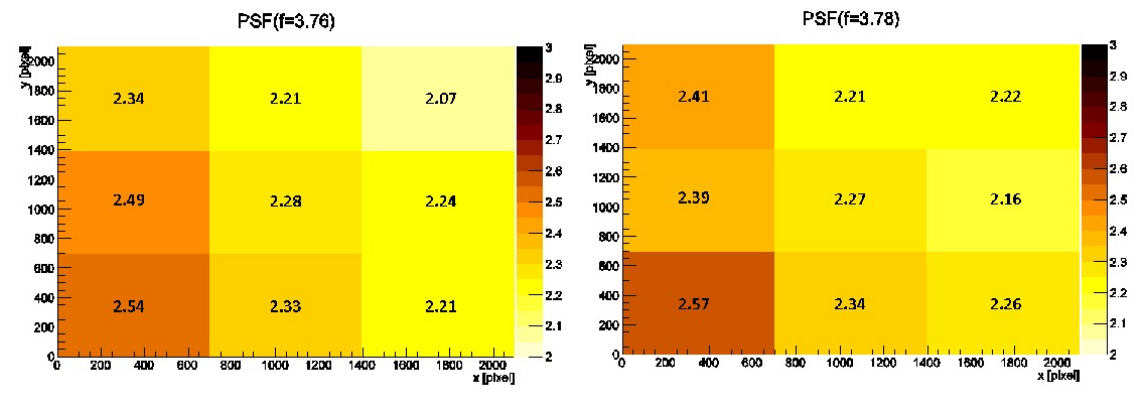

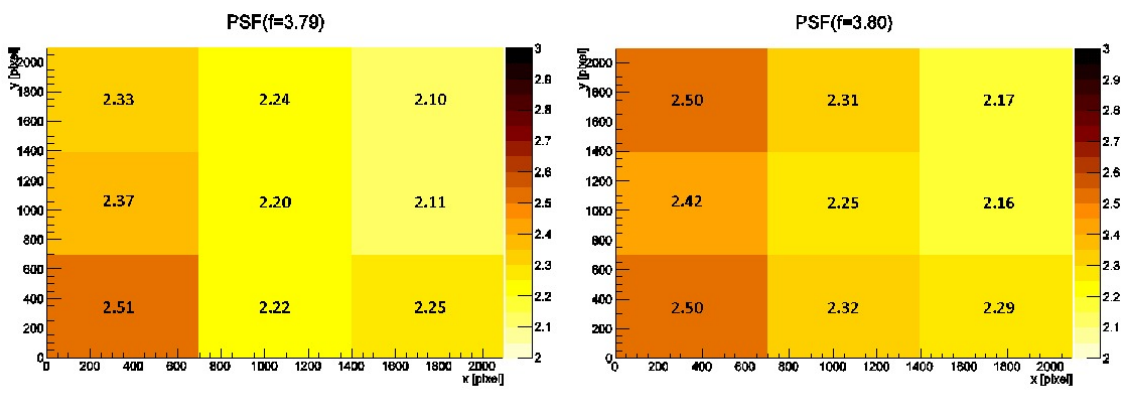

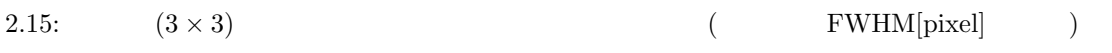

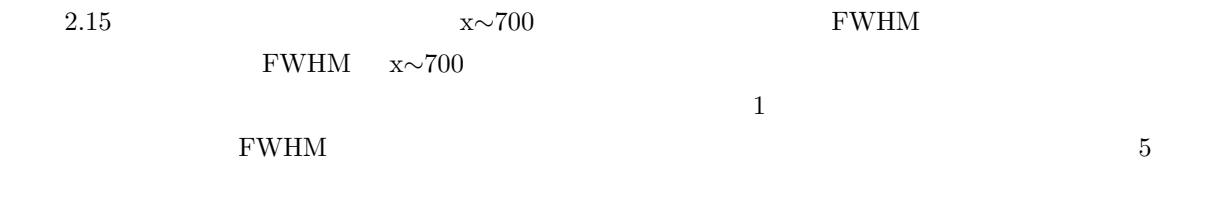

 $\Gamma$  1 2  $\text{CCD}$  $CCD$ 

 $CCD$ 

 $x \sim 700$ 

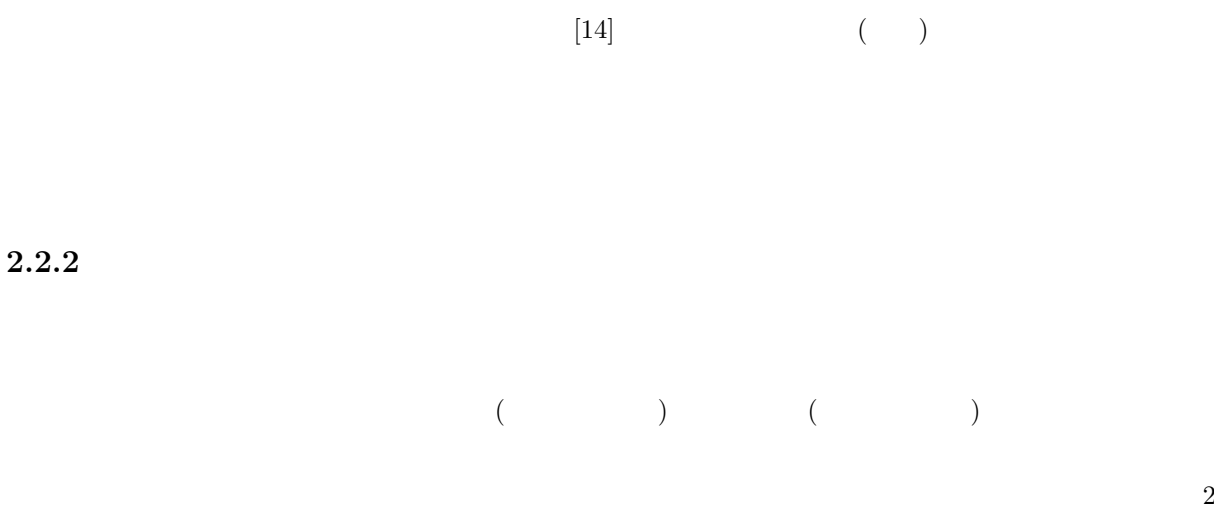

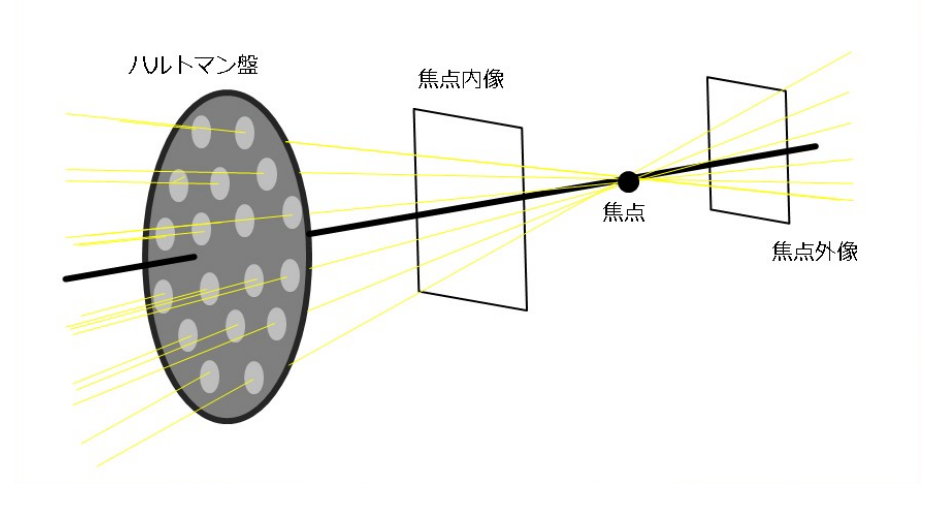

 $2.16:$ 

## ハルトマン定数 **HC** の導出

$$
\begin{array}{ccc}\n\text{n} & \text{CCD} & \text{z}_{in,j}, y_{in_j}(\text{j=1}\sim\text{n}) \\
(x_{in}, y_{in}) & & \\
(x_{in}, y_{in}) = \left(\frac{1}{N} \sum x_{in,j}, \frac{1}{N} \sum y_{in,j}\right) & & \\
\end{array}
$$
\n(2.4)

$$
2.4\,
$$

$$
(x'_{in,j}, y'_{in,j}) \t 2.5
$$
  

$$
(x'_{in,j}, y'_{in,j}) = (x_{in,j} - x_{in}, y_{in,j} - y_{in})
$$
 (2.5)

$$
(x_{in\_j}^{\prime}, y_{in\_j}^{\prime})
$$

$$
(x'_{out,j}, y'_{out,j}) = (x_{out,j} - x_{out}, y_{out,j} - y_{out})
$$
\n(2.6)

 $\Bigg(x_{out\_j}, y_{out\_j}:\$  $CCD$   $|x_{out}, y_{out}:$  $(x_{in}, y_{in})$   $(z_{out}, y_{out})$  z=0,  $z=1$   $0 \le z \le 1$  $0 \le z \le 1$  2.7 *′*

$$
x_j = (x'_{out,j} - x'_{in,j})z + x'_{in_j}
$$
  
\n
$$
y_j = (y'_{out,j} - y'_{in,j})z + y'_{in_j}
$$
\n(2.7)

 ${\bf z} \hspace{1.5cm} {\bf N}$ 

$$
r_j = \sqrt{x_j^2 + y_j^2}
$$
\n
$$
(2.8)
$$

 $z \sim 0$ 

$$
z_{min} = -\frac{\sum \{ (x'_{out,j} - x'_{in,j}) x'_{in,j} + (y'_{out,j} - y'_{in,j}) y'_{in,j} \}}{\sum \{ (x'_{out,j} - x'_{in,j})^2 + (y'_{out,j} - y'_{in,j})^2 \}}
$$
(2.9)

$$
z_m in \t i \t \delta x_j, \delta y_j \t 2.10
$$

$$
\delta x_j = (x'_{out,j} - x'_{in,j})z_{min} + x'_{in_j}
$$
  
\n
$$
\delta y_j = (y'_{out,j} - y'_{in,j})z_{min} + y'_{in_j}
$$
\n(2.10)

 $\mathbf x = \mathbf y$ 

HC(Hartmann **C**onstant)

$$
HC = \frac{1}{N} \sum \left( \sqrt{\delta x_j^2 + \delta y_j^2} \right)
$$
\n[pixel]

\n[arcsec]

 $2.4$ 

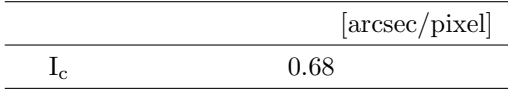

2.4:  $I_c$ 

 $1$  2

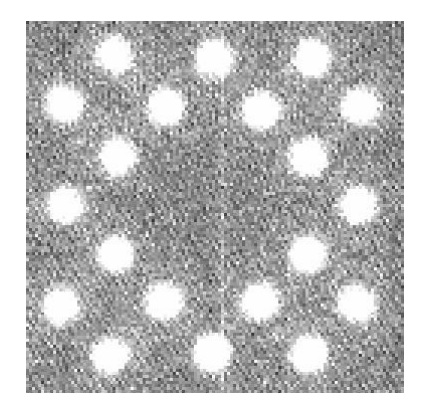

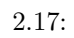

 $12$ 1. Sextractor( ) sex  $2.$   $\rm HC$ ,  $\rm HC$  $HC$ 

 $8$  and  $8$  and  $6$ 2  $7 \times 5 \times 2 = 96$  2.18

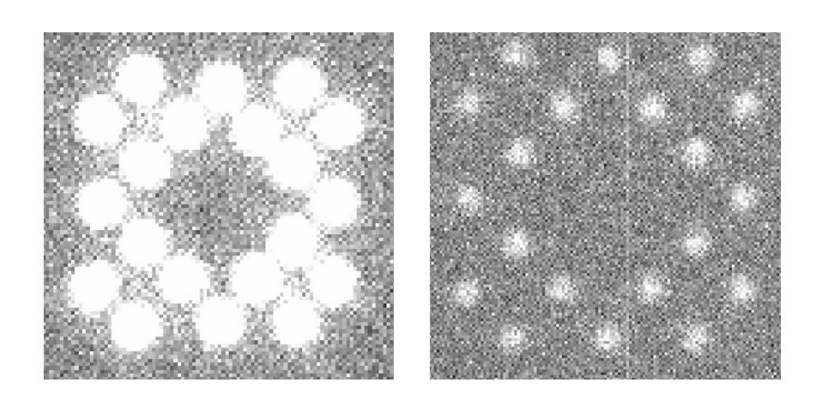

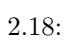

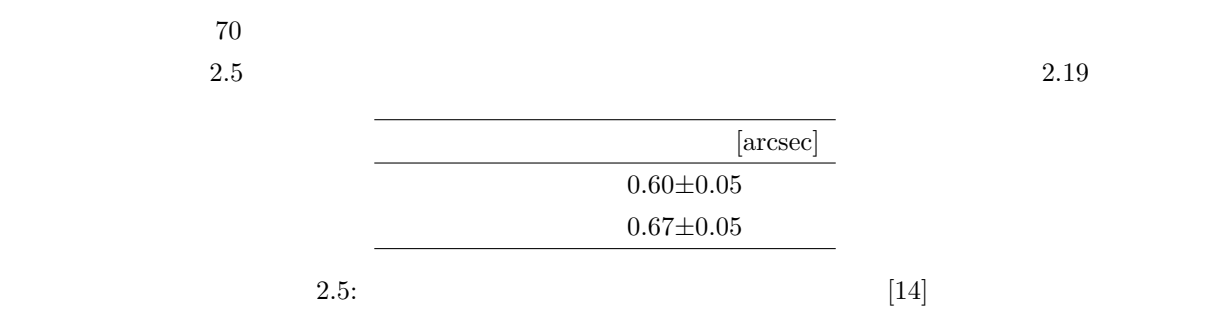

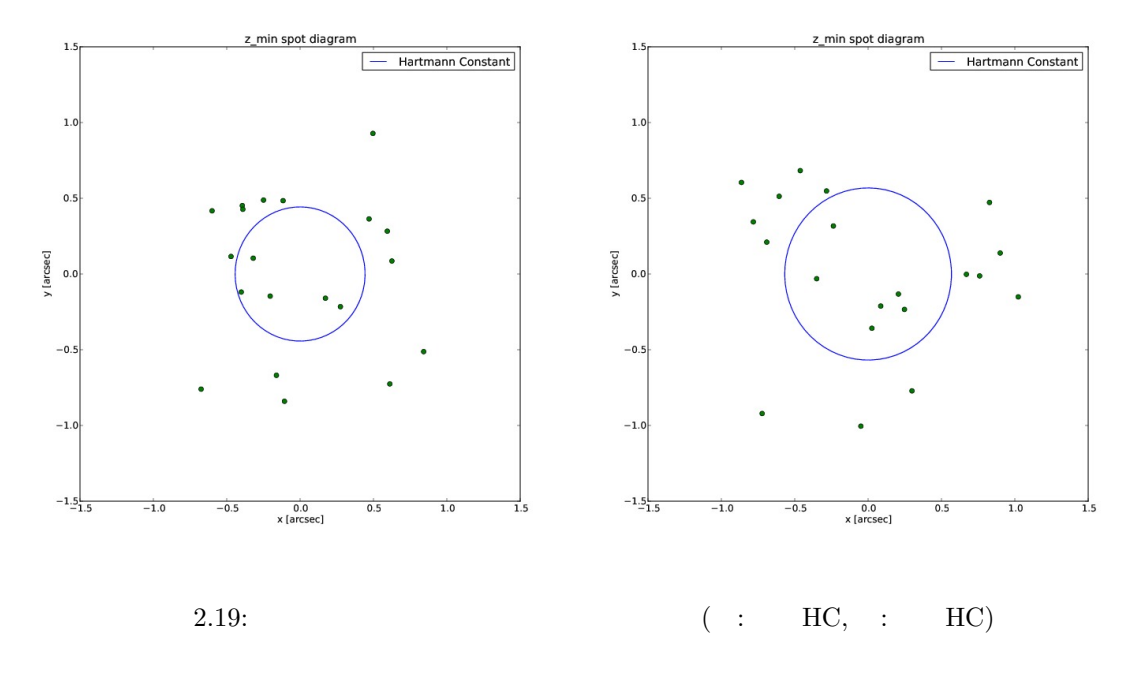

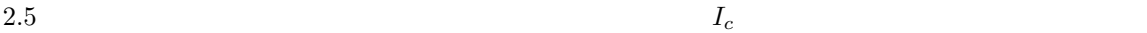

 $I_c$ 

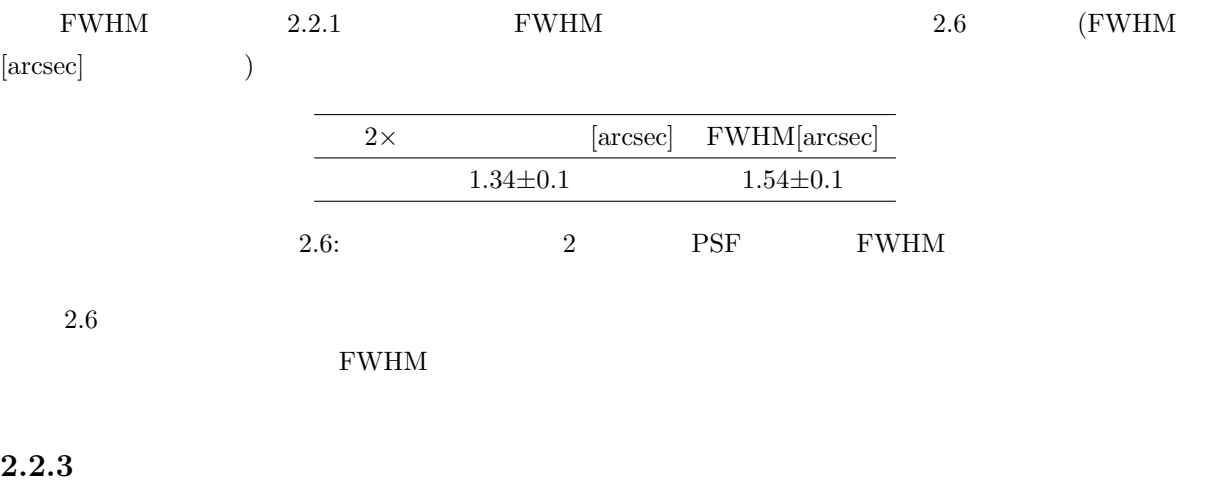

 $\overline{a}$ 

2.5∼3.0FWHM [30]

 $SN$ SN  $2.1.2$  r  $Signal,$  $\text{SN}$ カウントは CCD 内で位置依存性がない定数とすると、SN 比は式 2.12 で表すことができる。

 $SN =$  $\int_0^r \text{Areap}(\frac{-r^2}{2\sigma^2})dr$  $\frac{\exp(\frac{-r^2}{2\sigma^2})dr}{Br} = C\frac{1 - \exp(\frac{-r^2}{2\sigma^2})}{r}$ r (2.12)  $\left( \begin{matrix} r : & \sigma : & A, B, C : \end{matrix} \right)$ r r control and r control and r control and r control and r control and r control and r control and r control and r control and r control and r control and r control and r control and r control and r control and r control

$$
\frac{\partial}{\partial r} \left( C \frac{1 - \exp\left(\frac{-r^2}{2\sigma^2}\right)}{r} \right) = 0
$$
\n
$$
\frac{1}{\sigma^2} e^{\frac{-r^2}{2\sigma^2}} - \frac{1 - e^{-\frac{r^2}{2\sigma^2}}}{r^2} = 0
$$
\n
$$
\frac{r^2}{\sigma^2} - e^{\frac{r^2}{2\sigma^2}} + 1 = 0
$$
\n(2.13)

 $r = f(r)$ 

$$
r = 3.24... \times \sigma \approx 1.4 \text{FWHM} \tag{2.14}
$$

 $0.06$ 

# SN ratio  $0.6$  $0.5$  $0.4$  $\frac{1}{2}$  CM ratio  $0.2$  $0.1$

 $2.20: 2.12$ 

 $\begin{array}{c}\n\hline\n10 \\
\hline\n\text{radius[pixel]}\n\end{array}$ 

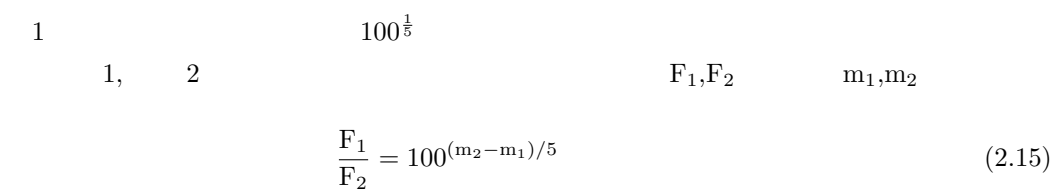

 $\frac{1}{15}$ 

 $\overline{2}0$ 

$$
m_2 - m_1 = -2.5log_{10}\left(\frac{F_2}{F_1}\right)
$$
\n(2.16)

 $($ 

 $2.15$ 

2.17 [32]  

$$
m_0 = M + 2.5log_{10}\left(\frac{count}{t}\right)
$$
(2.17)

 $\begin{pmatrix} m_0: & , M: & , \text{count}: & \end{pmatrix}$ 

 $n(=\!\!SN$  )

$$
m_{\text{lim}} = -2.5 \log_{10} \left( \frac{N \sigma_*}{t} \right) + m_0 \tag{2.18}
$$

$$
\left(\sigma_*: \qquad ,t: \qquad ,m_0: \qquad ,N:SN \qquad \right)
$$
  
2.18 N SIN SINGal  
Noise SNI SING

$$
(\delta x_1, \delta x_2, \dots \delta x_n) \qquad (x_1, x_2, \dots x_n) \qquad 2.19
$$
  

$$
y = x_1 + x_4 + \dots + x_n - (x_2 + x_3 + \dots + x_{n-1}) \qquad (2.19)
$$

 $y$ 

 $(\delta y)^2 = (\delta x_1)^2 + (\delta x_2)^2 + \dots + (\delta x_n)^2$ (2.20)

 $4 \t\t [33]$ 1. ショットノイズ

**2.** 

 $($ 

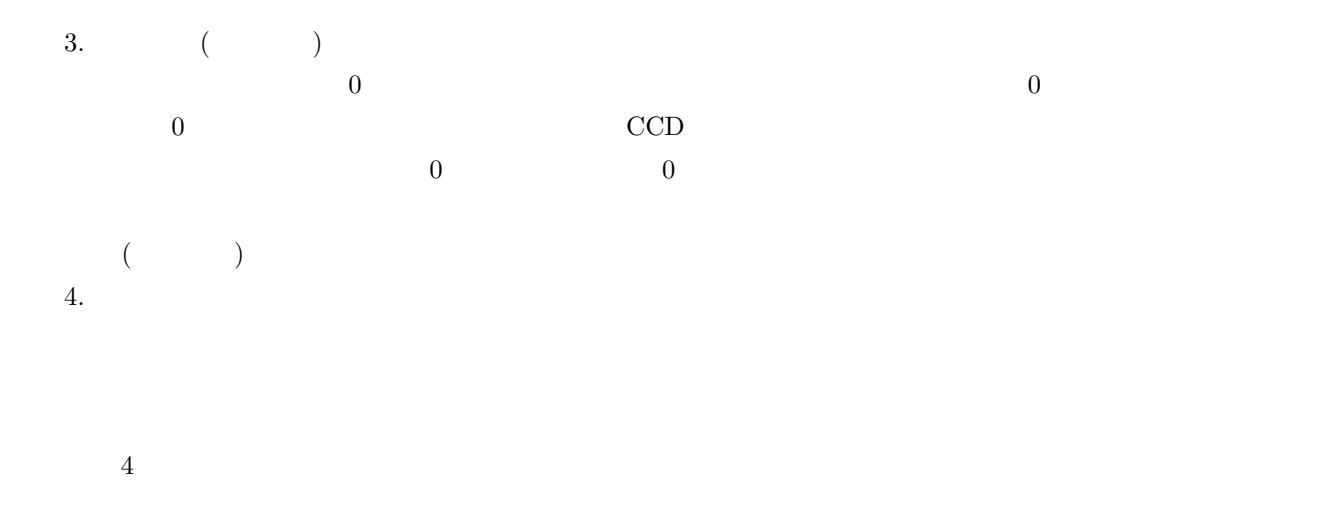

$$
\sigma = \sqrt{\sigma_{\text{obj}}^2 + \sigma_{\text{dark}}^2 + \sigma_{\text{read}}^2 + \sigma_{\text{sky}}^2}
$$
  
= 
$$
\sqrt{\sigma_{\text{read}}^2 + n_{1,t}t}
$$
 (2.21)

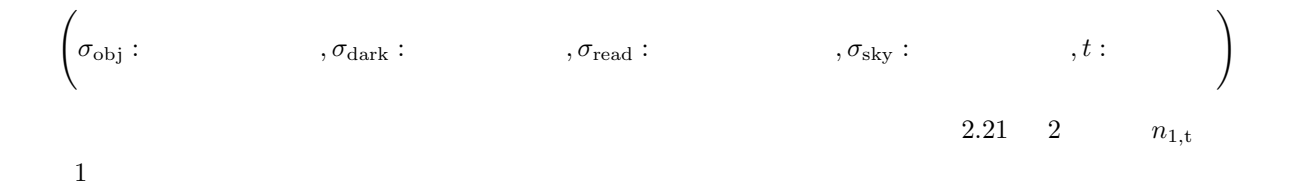

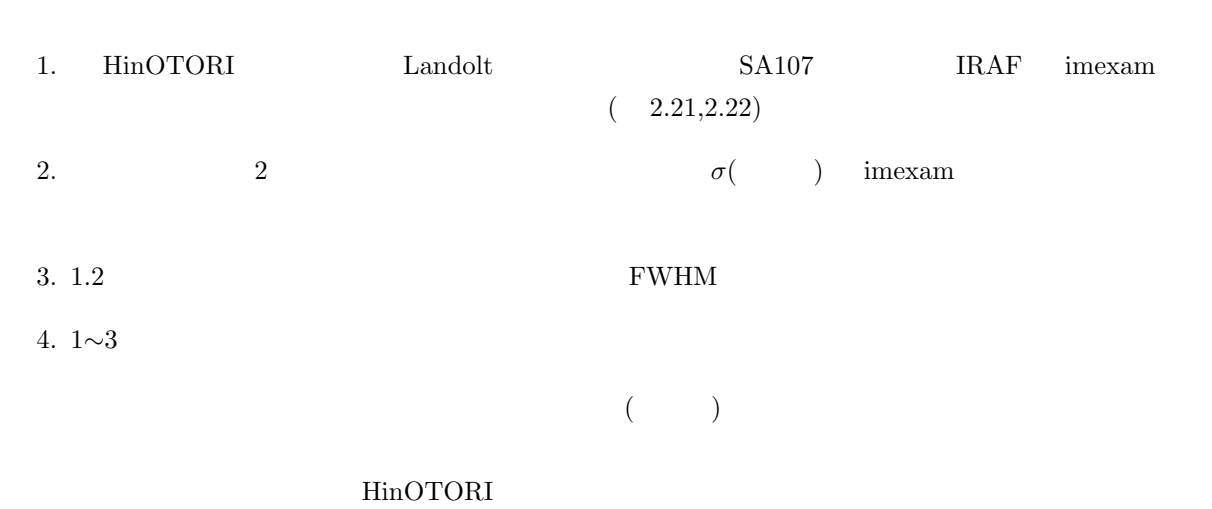

 $\%$  $\mathbf 1$  the conduction of  $\mathbf 1$ 

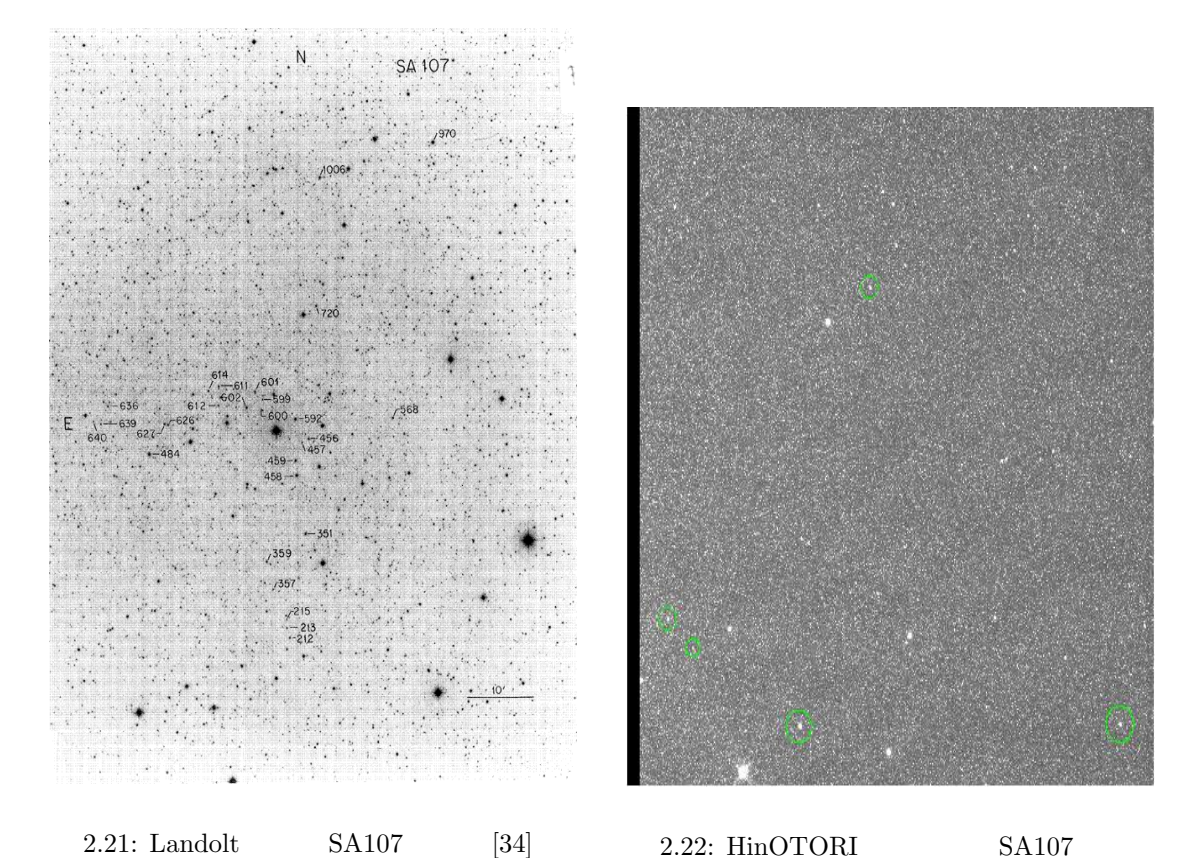

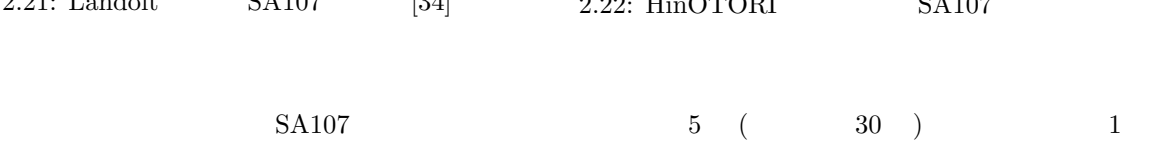

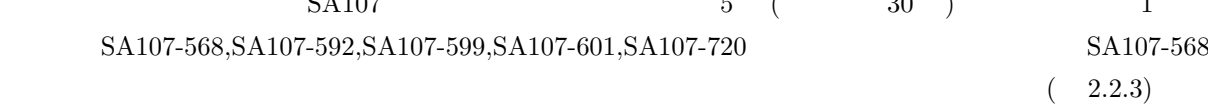

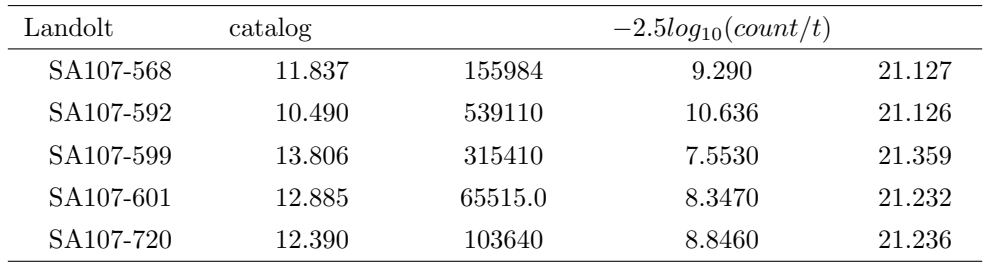

 $2.7: I_c$ 

$$
m_0 = 21.2 \pm 0.1 \qquad 10 \quad ,30 \qquad 2.8
$$

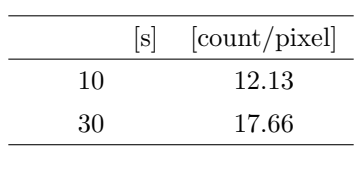

 $2.8:$ 

2.22 
$$
(\because 2.21)
$$
  

$$
\begin{cases} \sqrt{\sigma_{\text{read}}}^2 + 10n_{1,t} = 12.13 \\ \sqrt{\sigma_{\text{read}}}^2 + 30n_{1,t} = 17.66 \end{cases}
$$
(2.22)

 $\sigma_{\rm read}, n_{1,\rm t} \qquad \qquad \quad {\rm t} \qquad \qquad \sigma$ 

$$
\begin{cases}\n\sigma_{\text{read}}^2 = 64.678 \Leftrightarrow \sigma_r \approx 8.04 \\
n_{1,t} \approx 8.24\n\end{cases}
$$
\n(2.23)

$$
\sigma = \sqrt{64.68 + 8.24t} \tag{2.24}
$$

 $\setminus$ 

$$
\text{FWHM} \qquad \qquad \text{A} \qquad \qquad (2.9)
$$

$$
\sigma_* = \sqrt{\sigma^2 + \sigma^2 + \dots} \quad \text{pixel} \quad \text{pixel} \quad (2.25)
$$

$$
\left(\sigma_{*}: \qquad \qquad , \sigma: 1 \text{pixel} \qquad , A_{*}: \qquad \qquad [\text{pixel}^{2}]
$$
\n
$$
\begin{array}{c|cc}\n\hline\n\text{FWHM}[\text{pixel}] & A_{*}[\text{pixel}^{2}] & \sqrt{A_{*}} \\
\hline\n & 2.55 & 9.99 & 3.16\n\end{array}\right]
$$

$$
2.9:
$$

SN  
\n1.4FWHM  
\nSN =5,10 t  
\n
$$
\begin{cases}\nm_{\ell} = -2.5log_{10}(5 \times 3.16\sqrt{64.68 + 8.24t}/t) + 21.21 & (SN = 5) \\
m_{\ell} = -2.5log_{10}(10 \times 3.16\sqrt{64.68 + 8.24t}/t) + 21.21 & (SN = 10)\n\end{cases}
$$
\n(2.26)  
\nSN =5,10 1,60,90,120,540[s] (2.27)

$$
SN = 5.10
$$

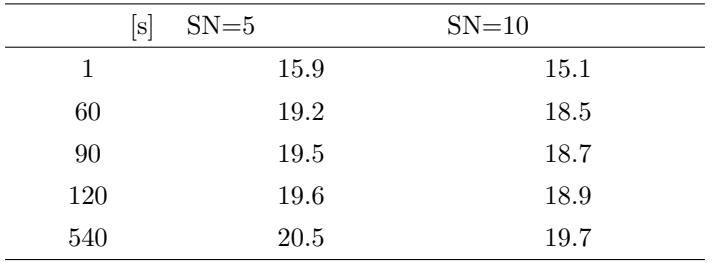

2.10: HinOTORI  $I_c$ 

$$
f_{\rm{max}}
$$

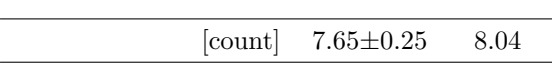

 $2.11$ 

 $2.11:$ 

 $I_c$ 

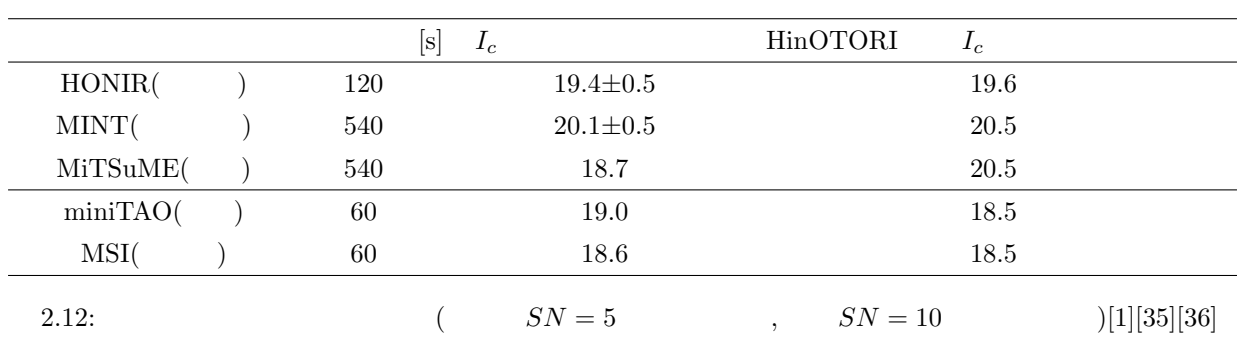

#### $\rm HinOTORI$

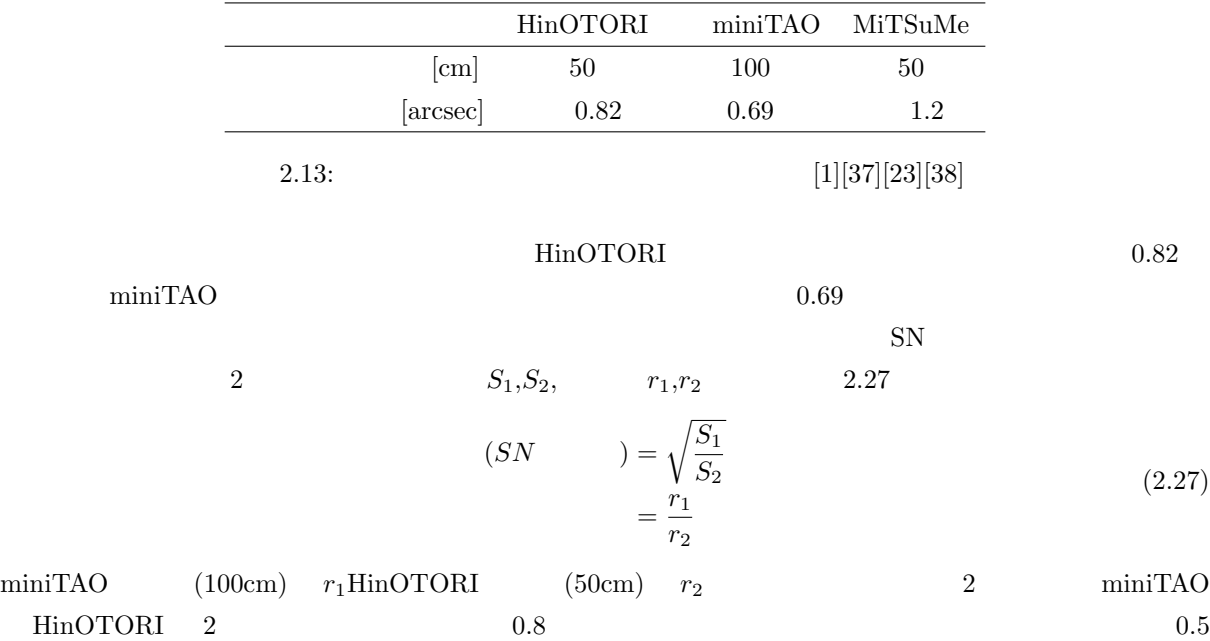

HinOTORI

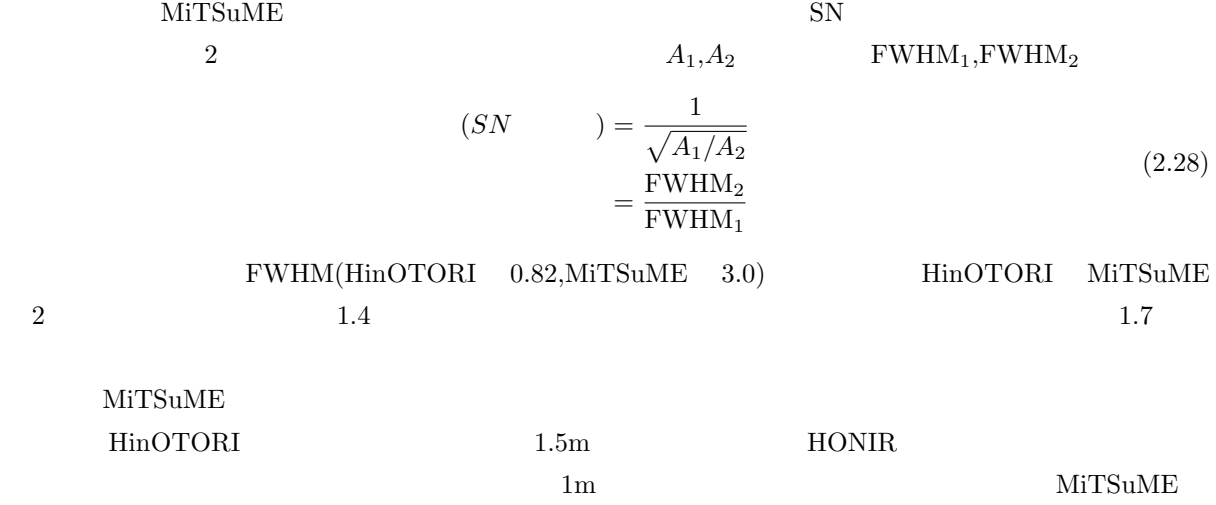

 $3<sup>3</sup>$ 

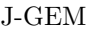

LIGO Virgo

## $3.1$

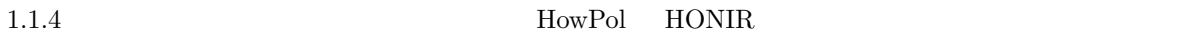

## $3.1.1$

 $1.$ 

- 2. 相互理解の促進
- $3.$  $(JIS)$

 $5$ 

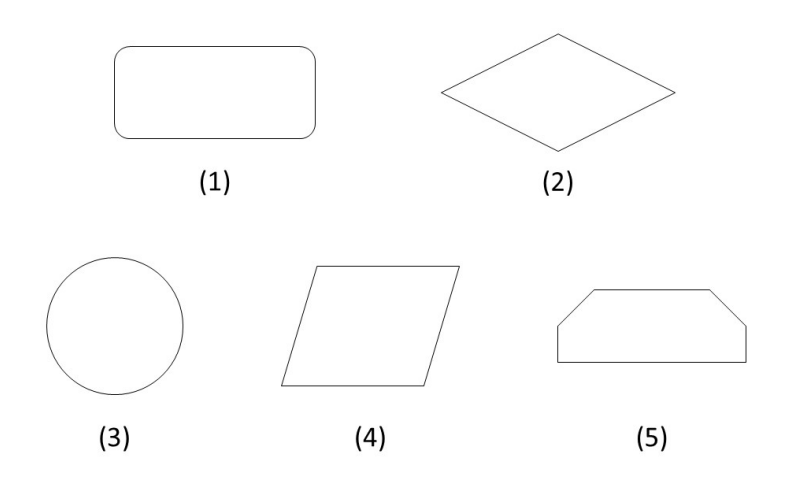

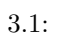

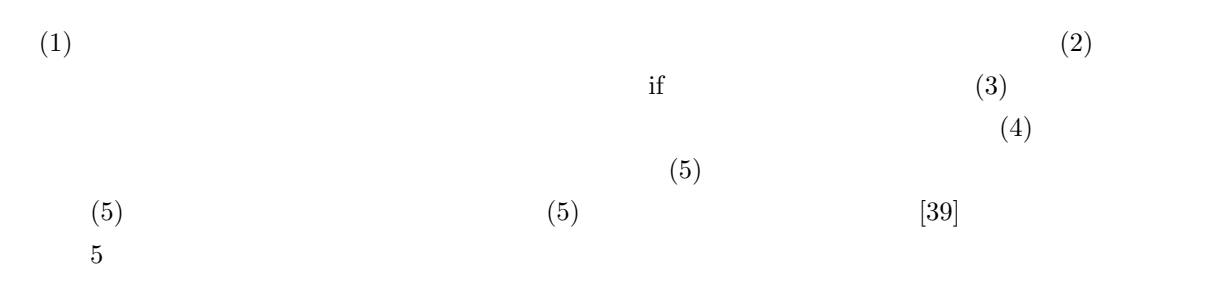

#### **3.1.2 Listener.py**

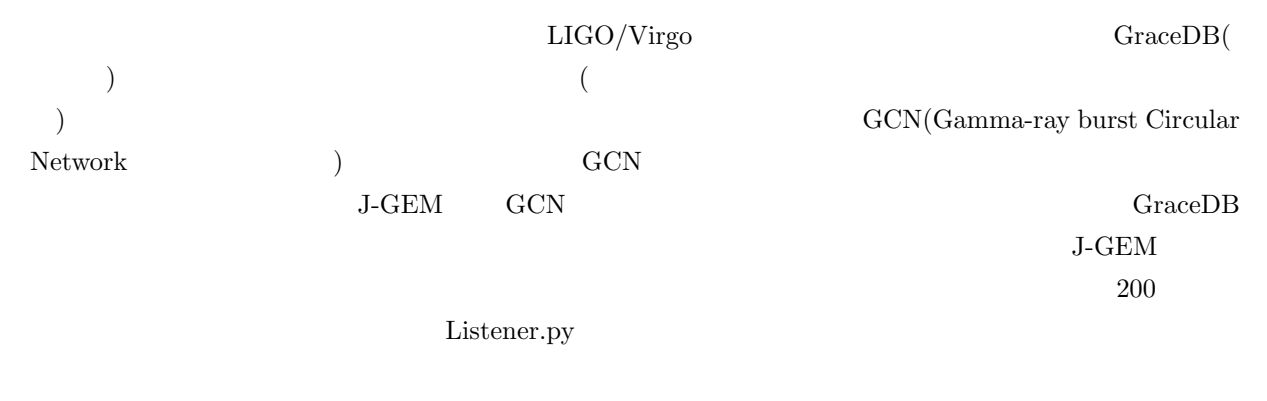

#### 3.1.3 **HowPol**

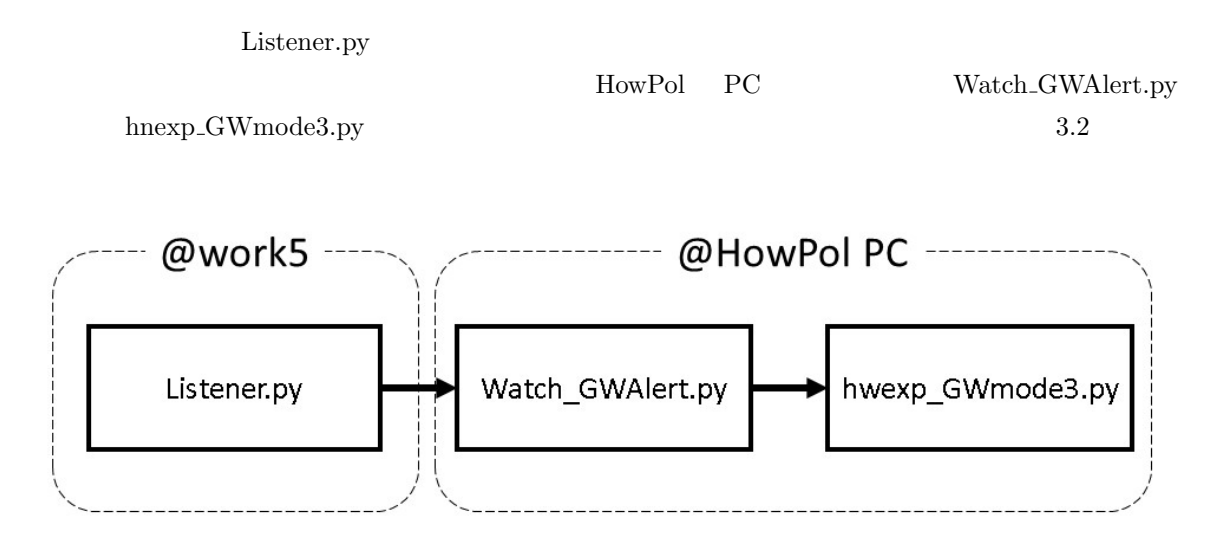

3.2: HowPol

## **Watch GWAlert.py**

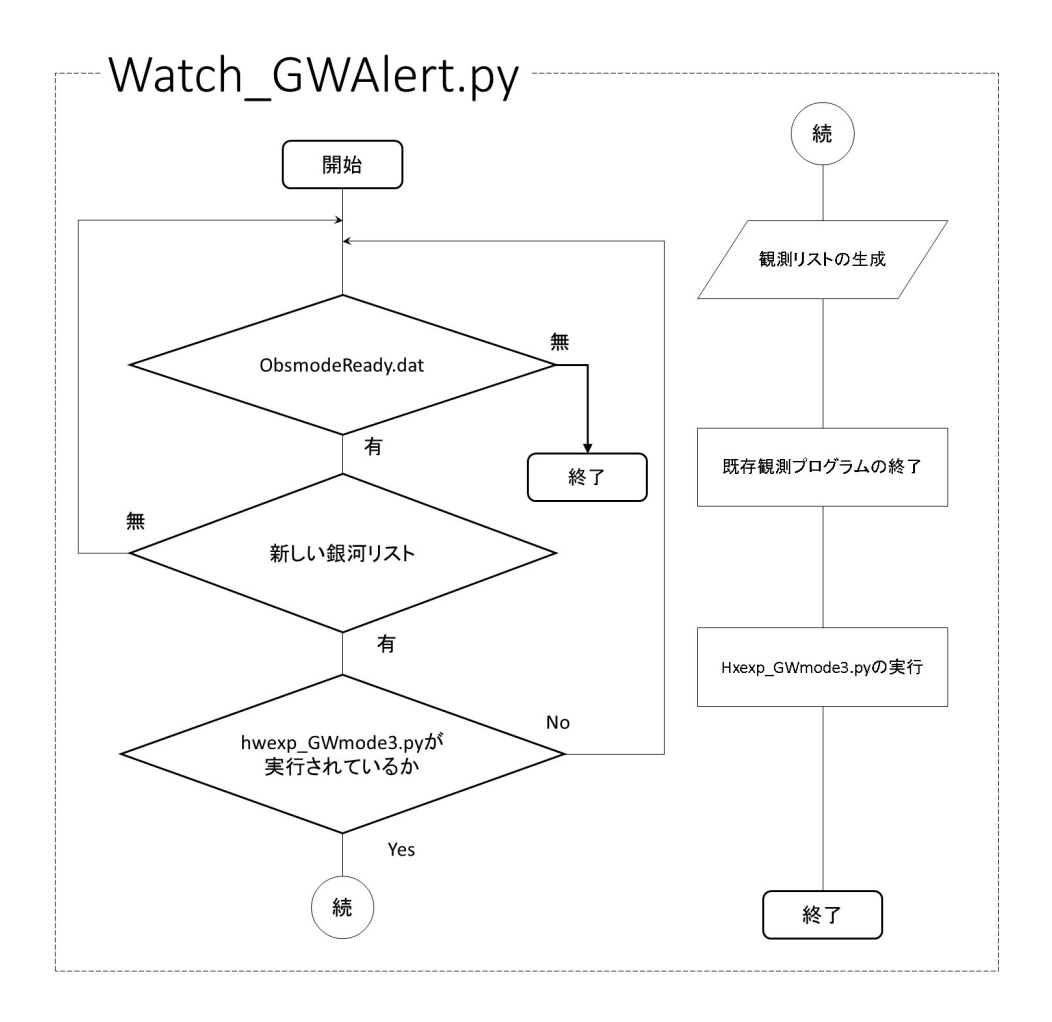

 $3.3:$ 

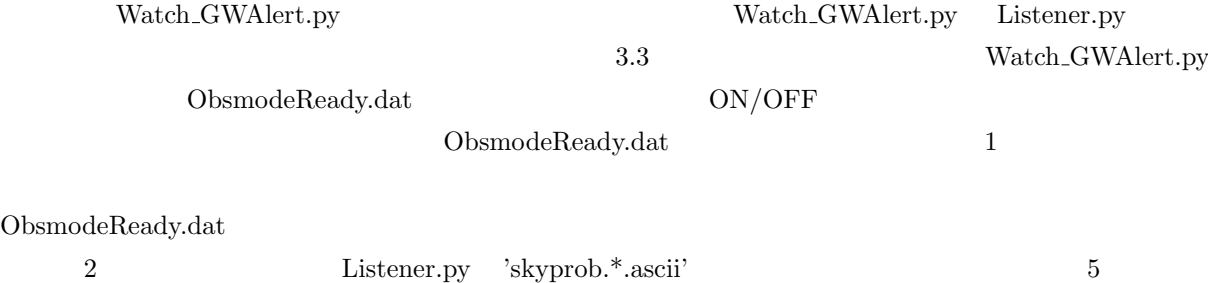

hwxexp\_mode3.py

hwexp\_GWmode3.py

 $\_{\rm GW mode\_test.dat}$  $hwexp_GW$ mode3.py

#### **hwexp GWmode3.py**

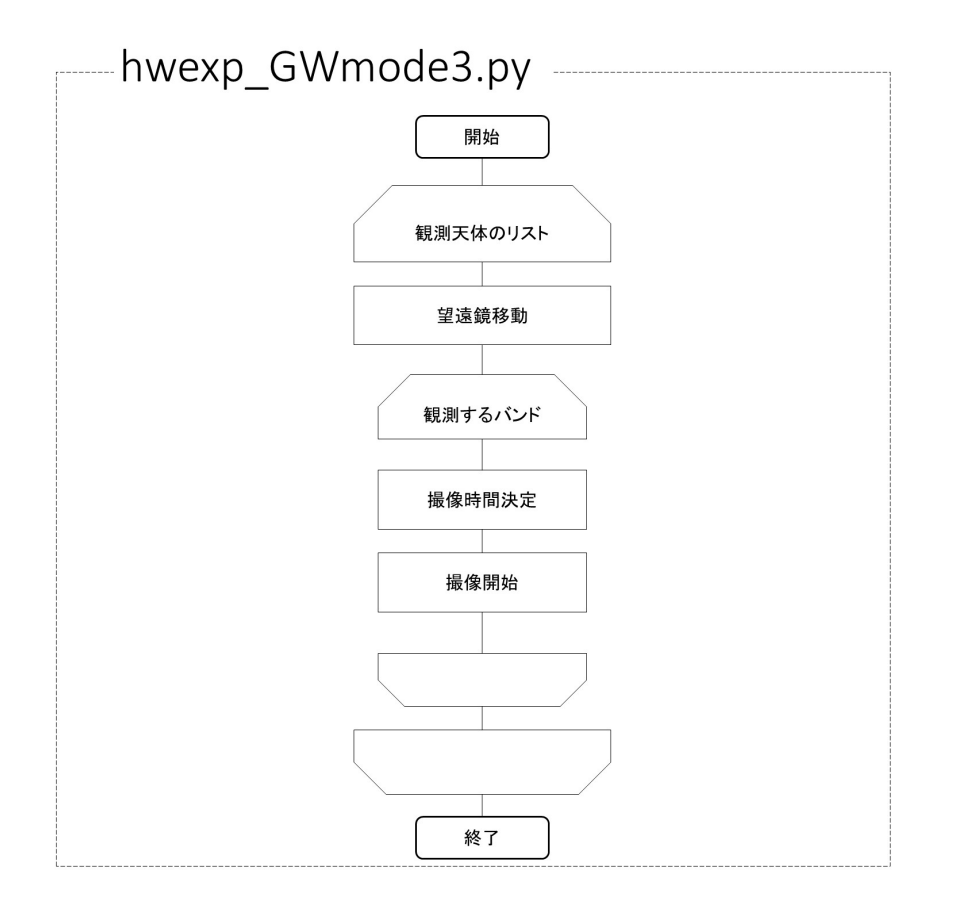

 $3.4:$  HowPol

 $\label{eq:1} {\rm hwexp\_GW mode3.py}$   ${\rm hwexp\_GW mode3.py}$ 

 $\overline{\text{list}}$ 

 $\text{Watch\_GWAlert.py} \qquad \qquad \text{list\_GWmode\_test.dat}$  $($  $(1)$  $\text{HowPol}$ **3.1.4 HONIR** HONIR Moved HowPol 2000 HowPol 2000 HowPol 2000 HowPol 2000 Website 2000 April 2000 Website 2000 April 2000 Website 2000 April 2000 April 2000 April 2000 April 2000 April 2000 April 2000 April 2000 April 2000 April 2000 Ap HONIR HowPol PC Listener.py HowPol PC  ${\rm HowPol\ PC} \hskip 1.5cm {\rm HowPol\ PC}$  $\begin{minipage}{0.9\linewidth} \textbf{h} \textbf{newp\_GW mode.py} \end{minipage} \begin{minipage}{0.9\linewidth} \textbf{0.3.5} \end{minipage}$ @work5 ----- @HowPol PC ----- \_\_\_\_ \_\_\_ @HONIR PC ---scpでhowpolより転送 hnexp\_GWmode.py Listener.py

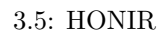

#### **hnexp GWmode.py**

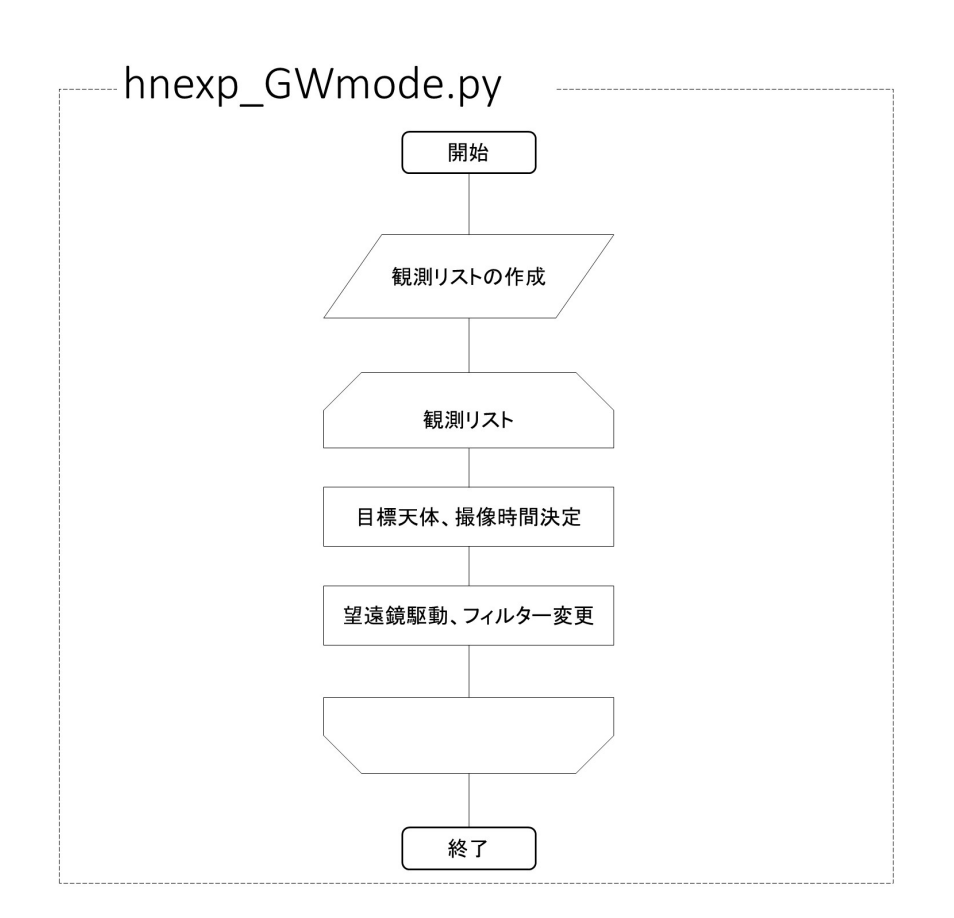

 $3.6:$  HONIR

基本的に HowPol の観測プログラムとほとんど類似した構成となっている。特に違うところは hnexp G Wmode.py  ${\rm HONIR} \hspace{2.2cm} {\rm list\_GW mode.} {\rm list}$  $HowPol$  $\frac{1}{1}$   $3.1.5$ 

HowPol,HONIR fits fits

 $fits$ 

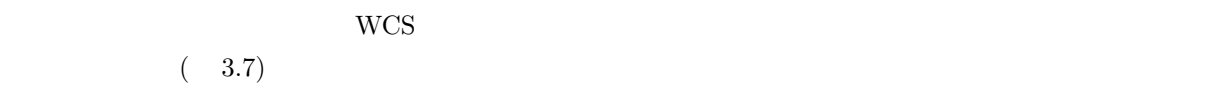

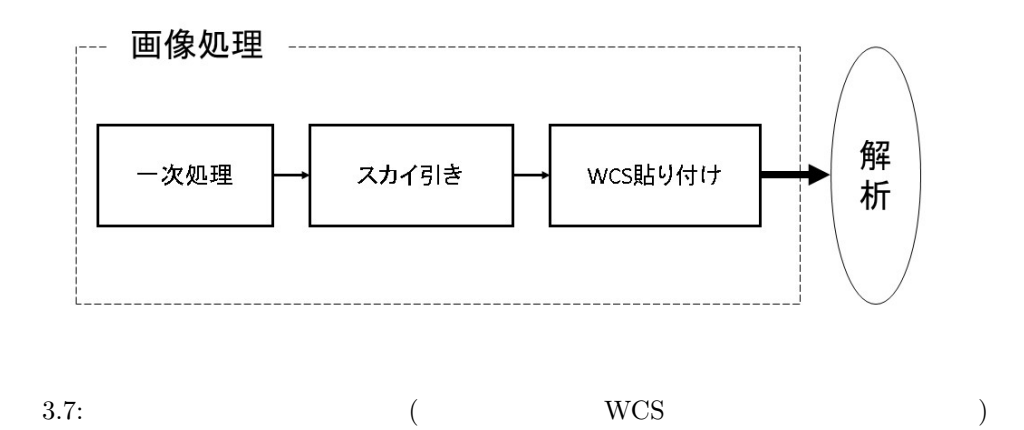

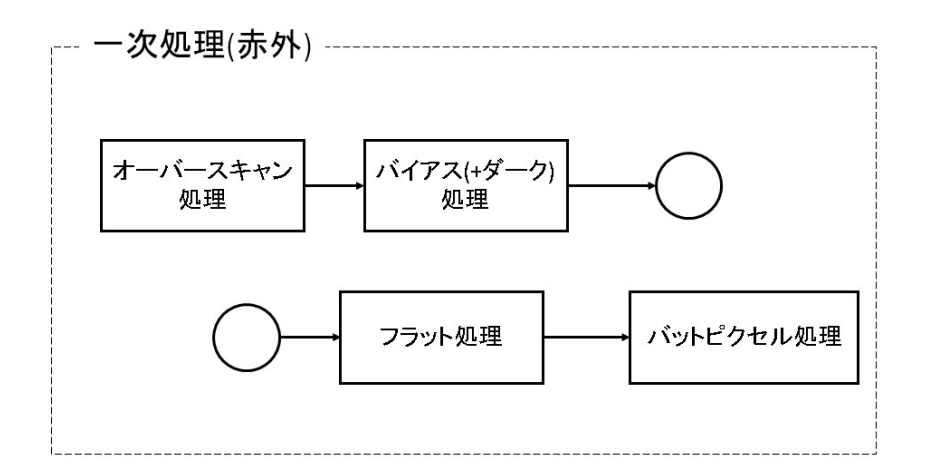

 $3.8:$ 

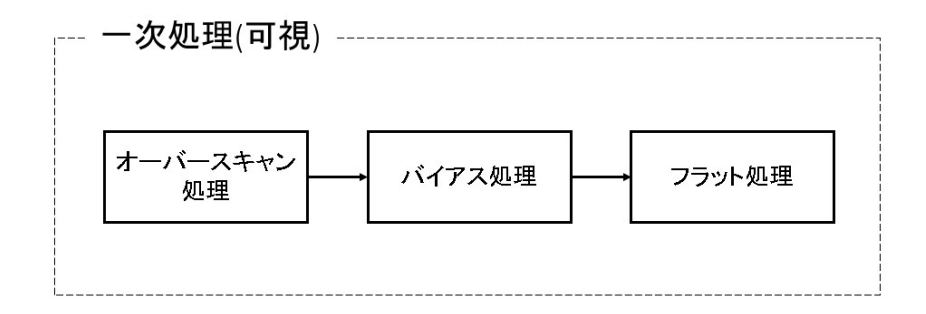

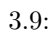

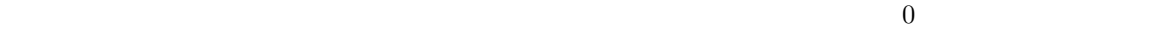

 $(3.10)$ 

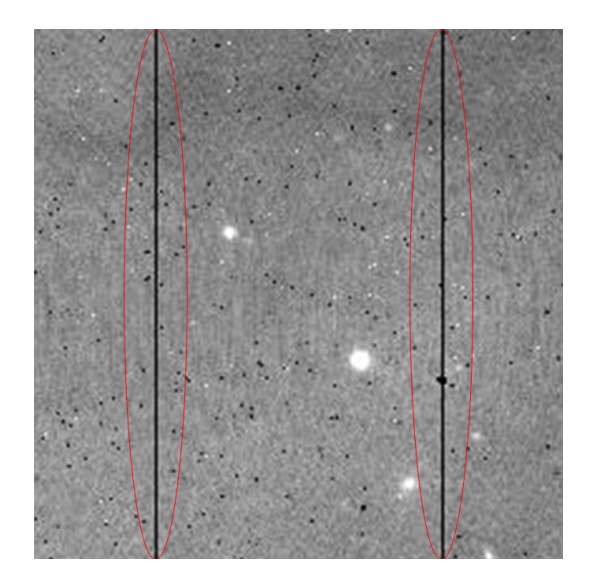

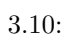

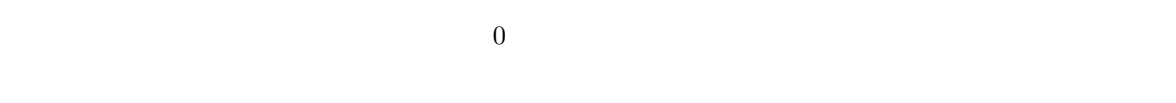

 $(2.2.3)$ 

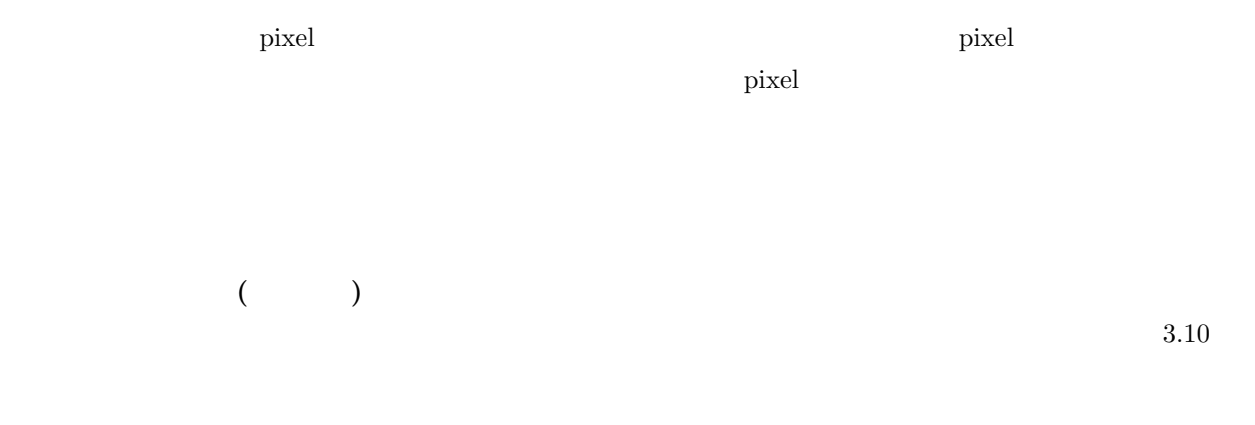

 ${\rm IRAF}\quad\hbox{imcombine}$ 

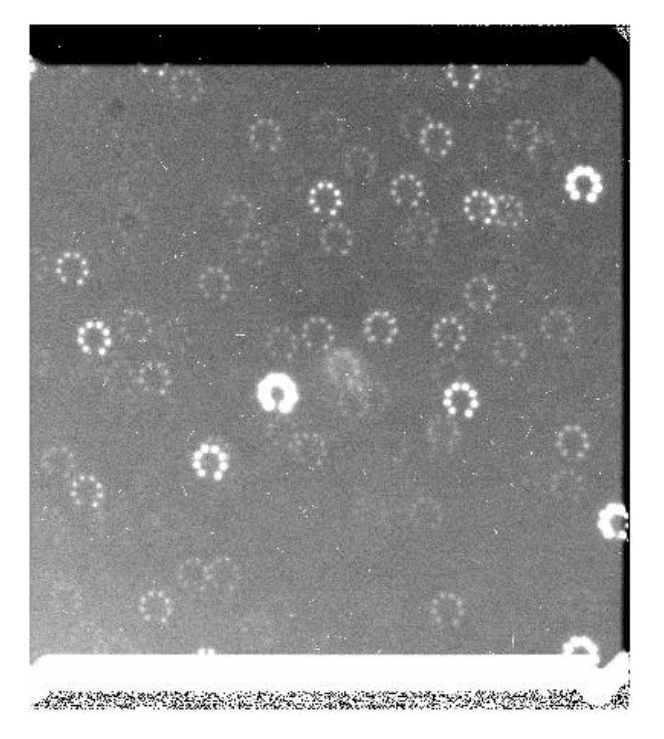

 $3.11:$ 

$$
[count/s/m^2/\mu m/arcsec^2]
$$
 3.12 
$$
(0.3 \sim 1.0 \mu m)
$$
 
$$
(1 \sim 2 \mu m)
$$

 $1-2\mu$ m

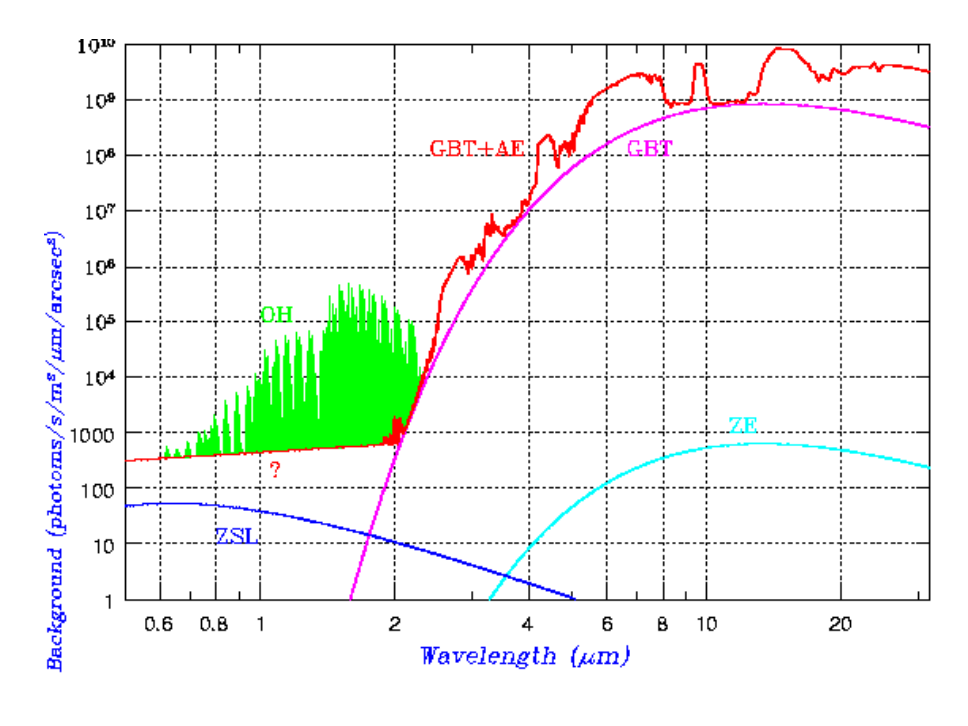

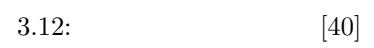

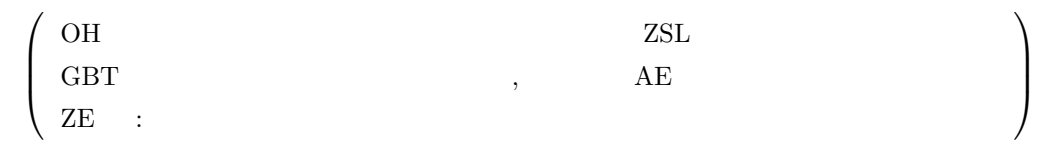

 $\overline{1}$ 

 $CCD$ 

#### $WCS$

WCS(World Coordintes System)

 $3.13$ 

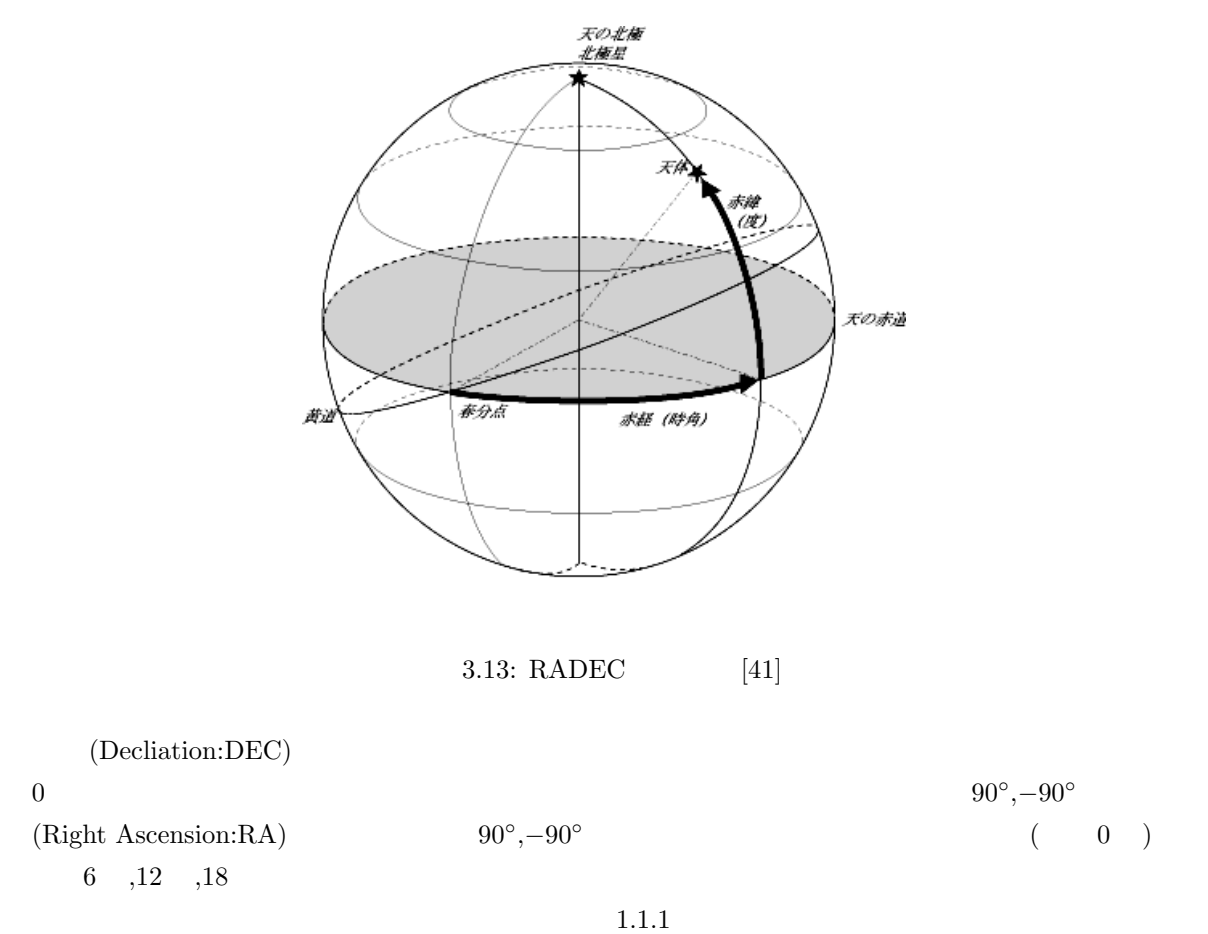

|                         |           | $\rm M266372$                                         |                                             | $12\,$<br>24     | $12\,$<br>$19\,$<br>$56\,$<br>$\,4\,$ | Listener.py<br>$\bf 5$<br>$34\,$<br>$\overline{a}$ |
|-------------------------|-----------|-------------------------------------------------------|---------------------------------------------|------------------|---------------------------------------|----------------------------------------------------|
| 3.2.1                   |           |                                                       |                                             |                  |                                       |                                                    |
| $\operatorname{HowPol}$ |           | $2015\,$                                              |                                             |                  | $\operatorname{HONIR}$                |                                                    |
|                         |           | hnexp_GWmode.py skyprob.M266372.ascii                 |                                             |                  |                                       | $\mathrm{GL}045345{+}633606$                       |
|                         |           | $\rm GL051910+652812\quad GL060305+644858$<br>$3.1\,$ | J,R<br>$\sqrt{2}$                           |                  |                                       |                                                    |
|                         |           | $\rm GL045345 {\small +} 633606$                      | $\rm GL051910 {\small +} 652812$            |                  | $\rm GL060305 {\small +} 644858$      |                                                    |
|                         | $\bf J$   | 10(600)                                               | 8(480)                                      |                  | 3(180)                                |                                                    |
|                         | ${\bf R}$ | 8(600)                                                | 2(150)                                      |                  | 4(300)                                |                                                    |
|                         |           | 3.1:                                                  | $\begin{bmatrix} \phantom{-} \end{bmatrix}$ | $[\mathrm{sec}]$ |                                       |                                                    |
| $\,1\,$                 | $\bf J$   | $_{,\mathrm{R}}$<br>$60\,$<br>$75\,$                  | $10\,$                                      |                  |                                       | 600<br>,750<br>$\rm{U}$                            |
| $\mathcal{E}$           | (R)       | $\mathcal{E}$                                         | $\,2$                                       |                  |                                       |                                                    |
|                         |           | $3.14\,$<br>$\rm HONIR$                               |                                             |                  | $\,1\,$                               |                                                    |
|                         |           |                                                       |                                             |                  |                                       |                                                    |
|                         |           |                                                       |                                             |                  |                                       |                                                    |

3.14: HONIR (  $\cdot$ .J  $\cdot$  R GL045345+633606 GL051910+652812 GL060305+644858)

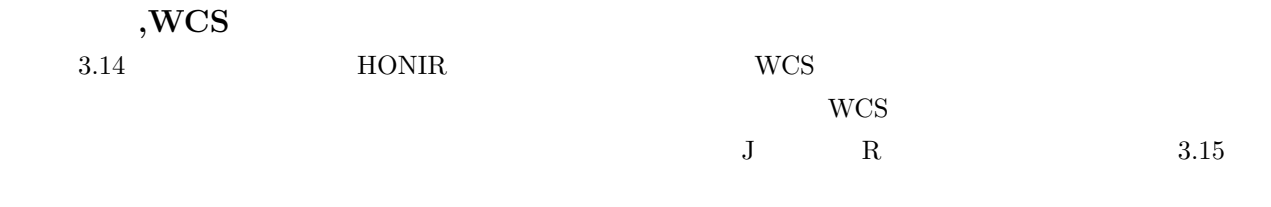

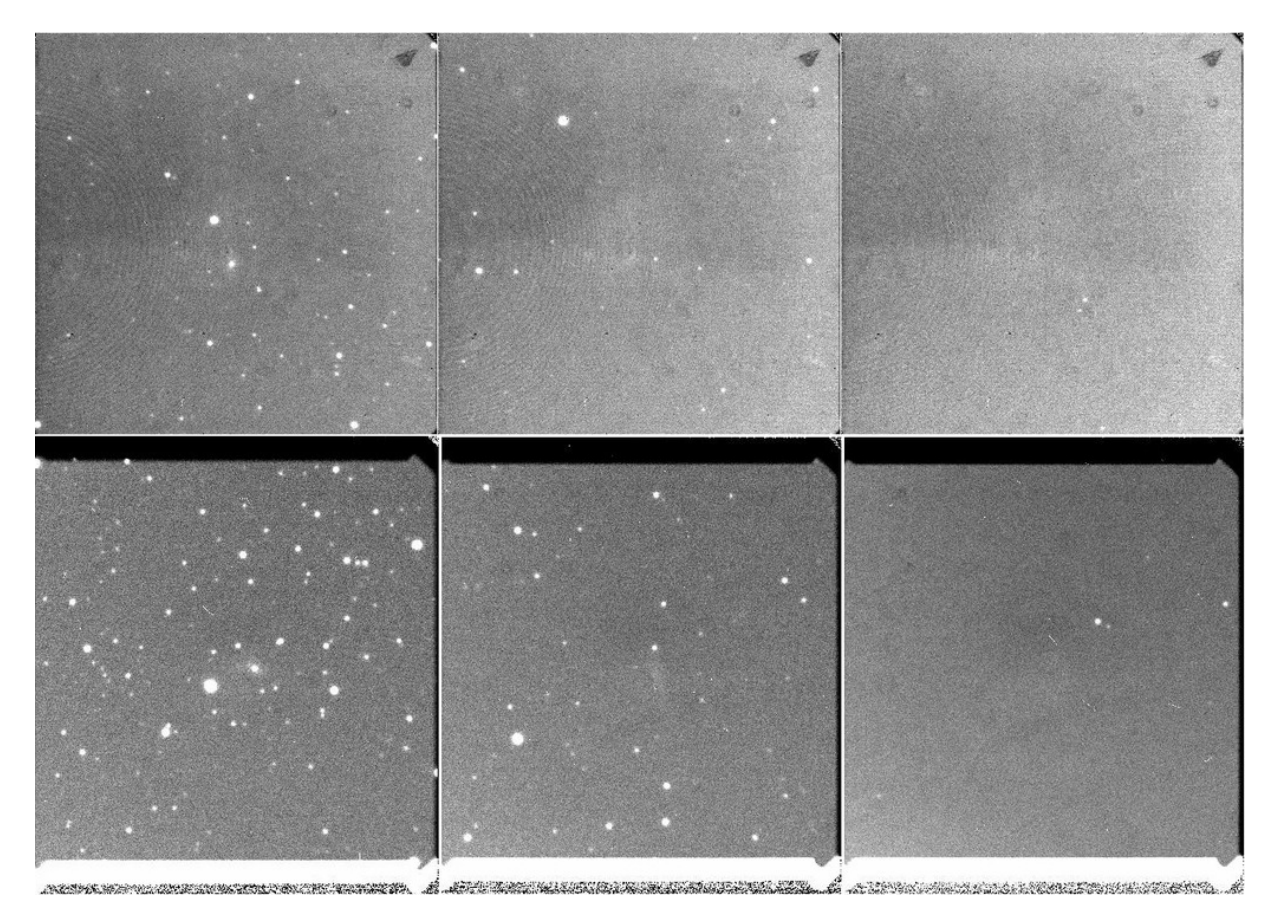

 $3.15: 1$   $(3.14)$ 

 $1$ 

## $GL045345+633606$  (IRAF )

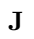

 $R$ 

 $(60)$  $3.16$ 

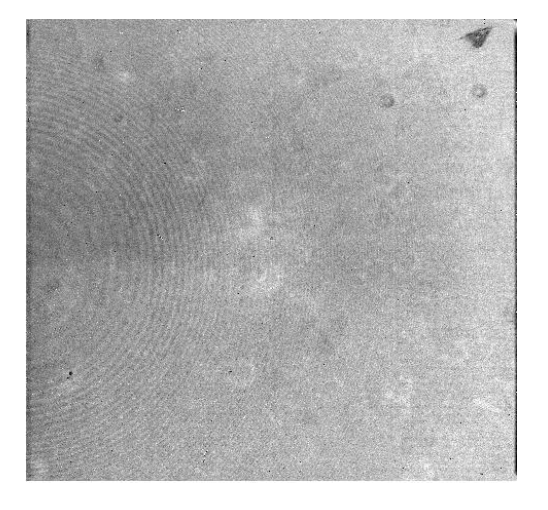

 $3.16$   $3.17$ 

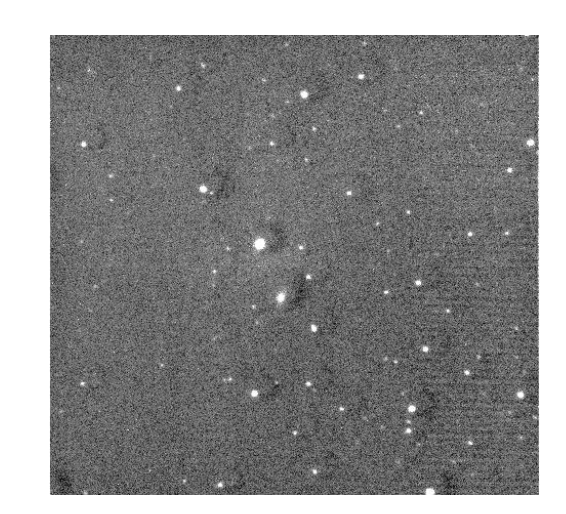

 $3.16:$   $3.16:$   $3.17:$   $3.16$ 

<u>imstat external</u>  $\text{imarith}$ 

 $3.18$   $3.17$ 

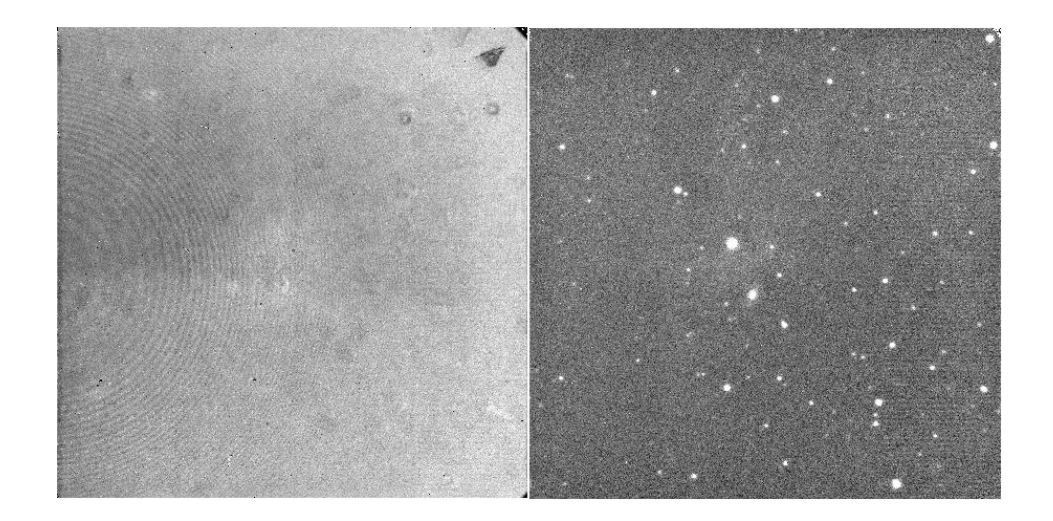

 $3.18:$  : , :

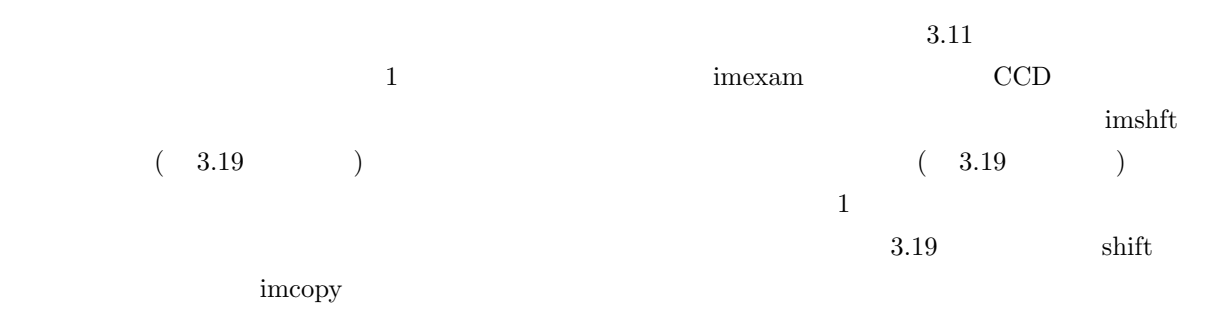

 $3.19$ 

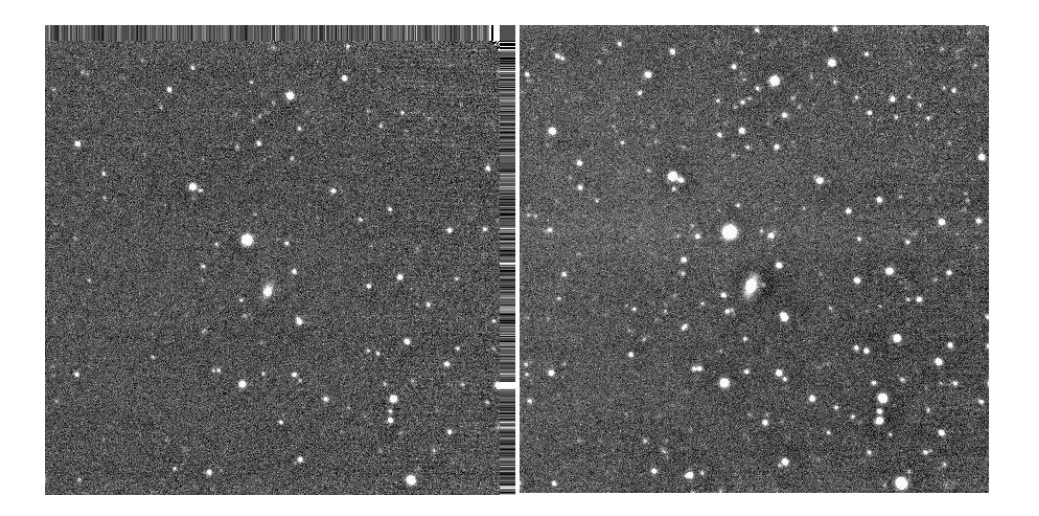

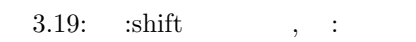

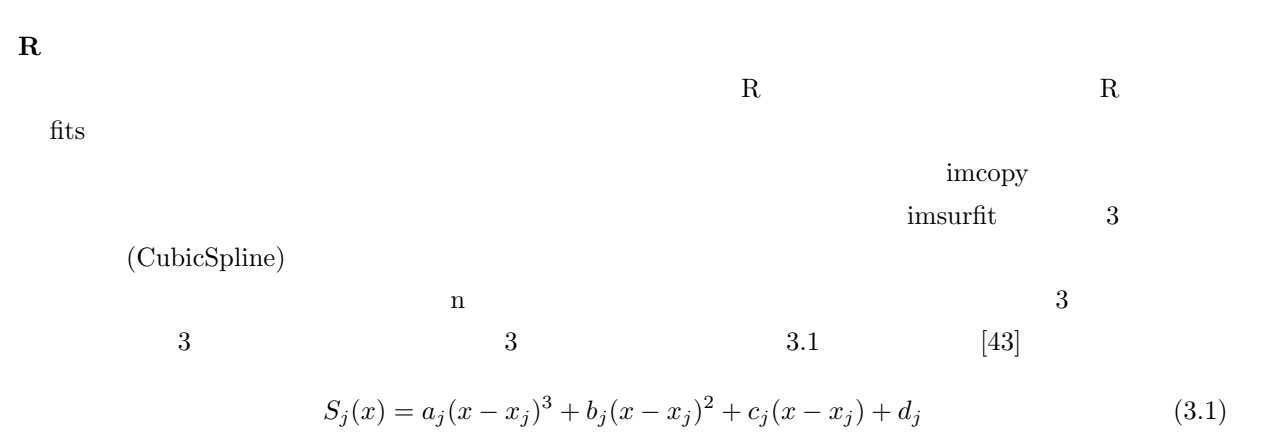

 $3.20$ 

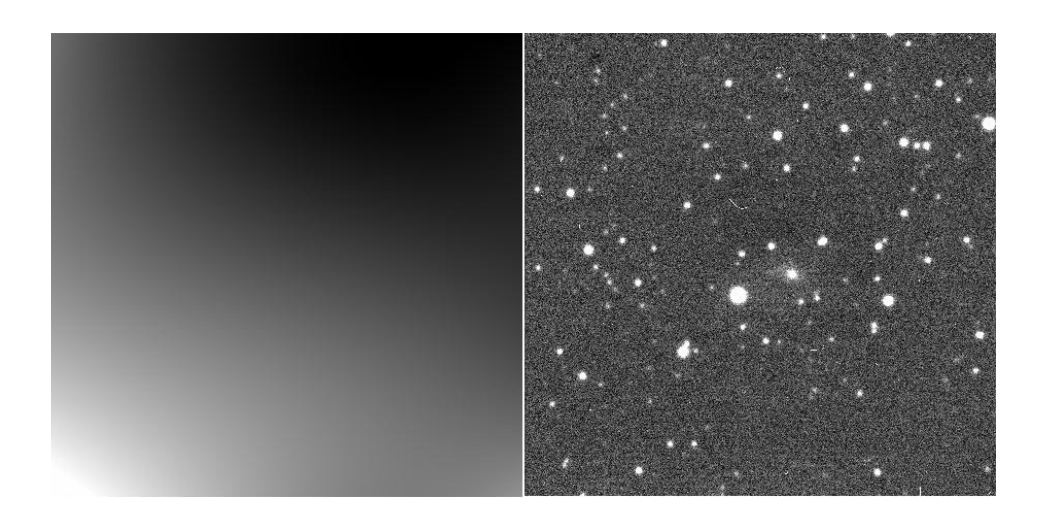

 $3.20:$  :  $,$  :

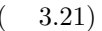

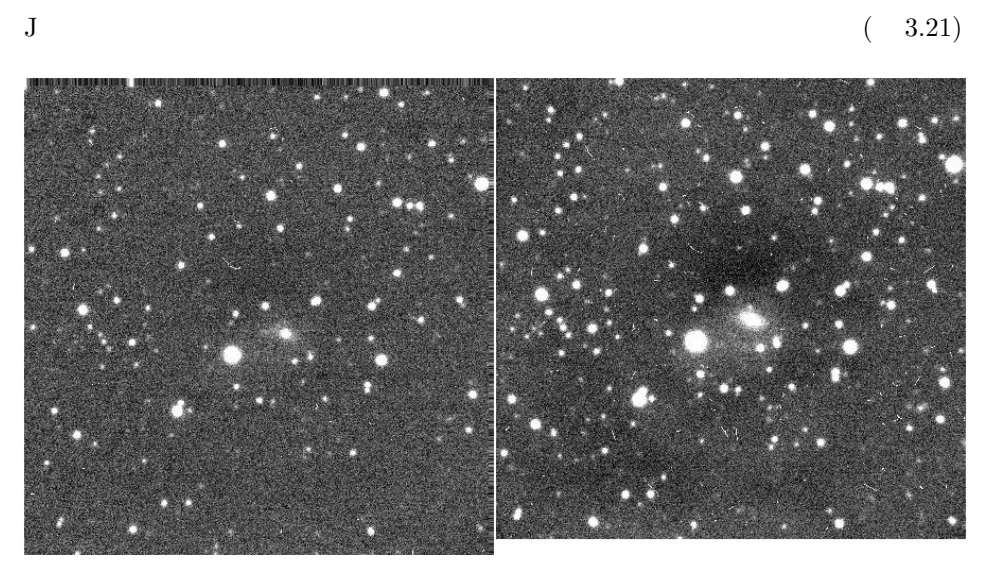

3.21:  $\sinh t$ , :

 $GL051910+652812$   $GL060305+644858$  ( 3.22)

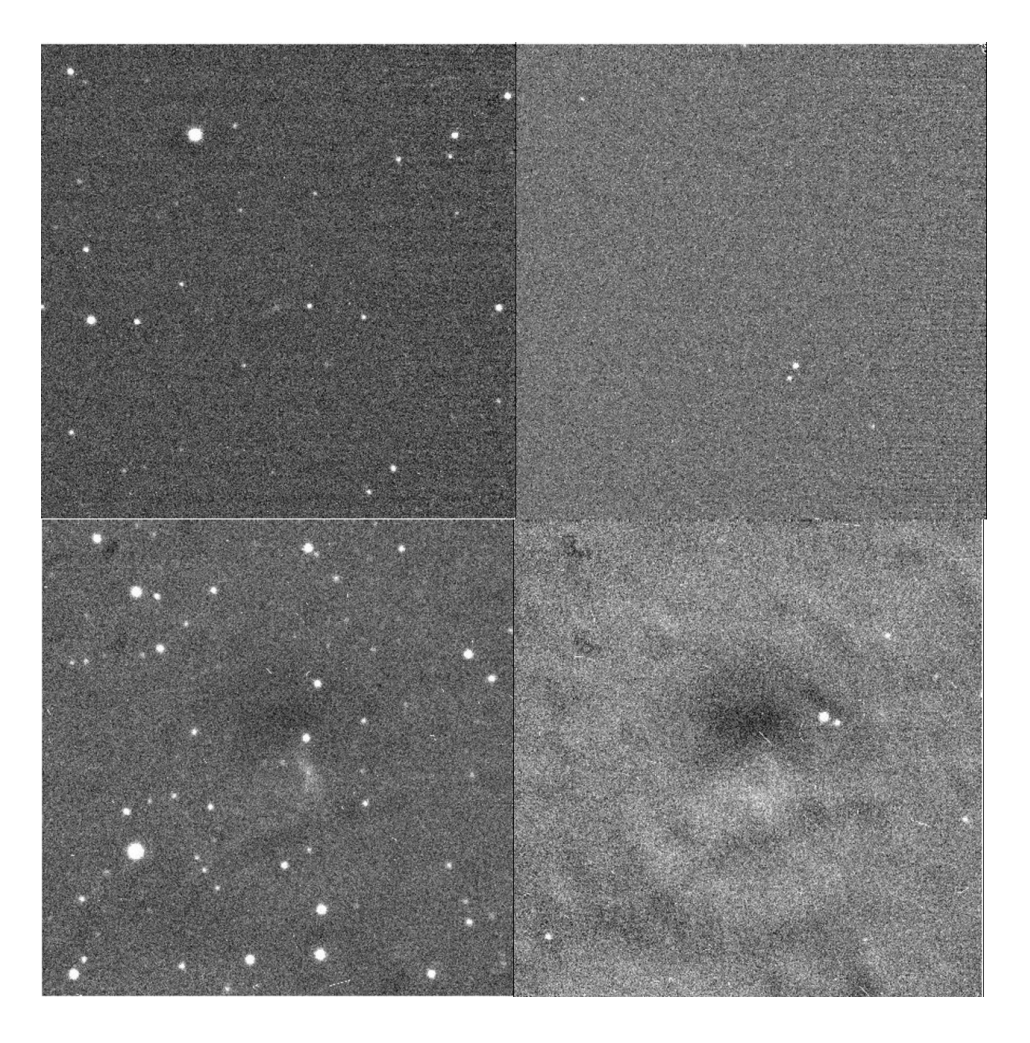

 $3.22: \,\, \mathrm{GL}051910+652812 \quad \, \mathrm{GL}060305+644858 \qquad \qquad (\quad : \mathrm{J} \qquad \quad , \quad : \mathrm{R} \qquad \quad )$ 

#### $3.2.2$

 $GL045345+633606, GL051910+652812$ 

 $(\text{GL060305+644858})$ 

 $2.2.3$ 

 $3.2, 3.3$ 

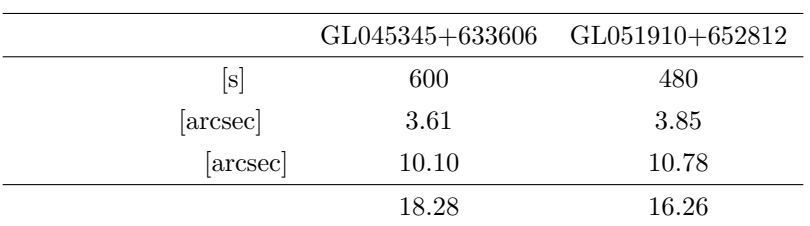

 $3.2: J$ 

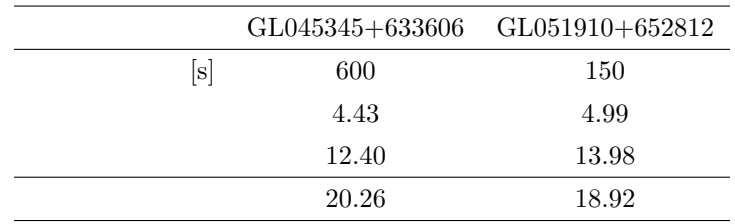

 $3.3: R$ 

 $\begin{minipage}{0.9\linewidth} J & R & 2MASS & USNO-B1.0 \\ \end{minipage}$ 

1. コンパクト星連星

2.  $(GRB)$ 

3. (AGN)

4. 超新星爆発

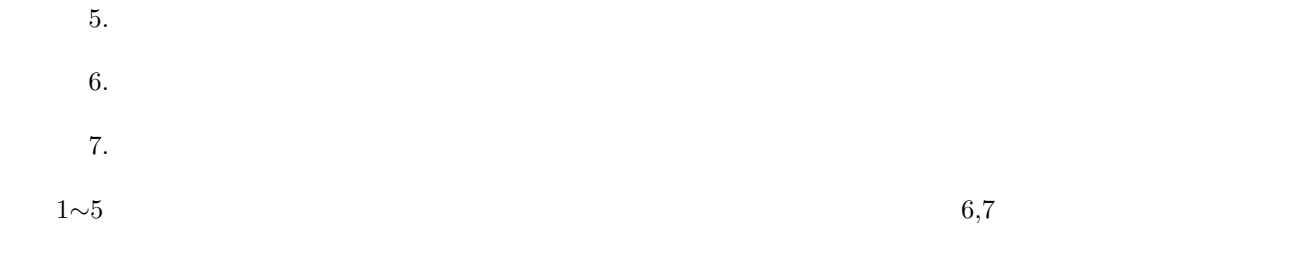

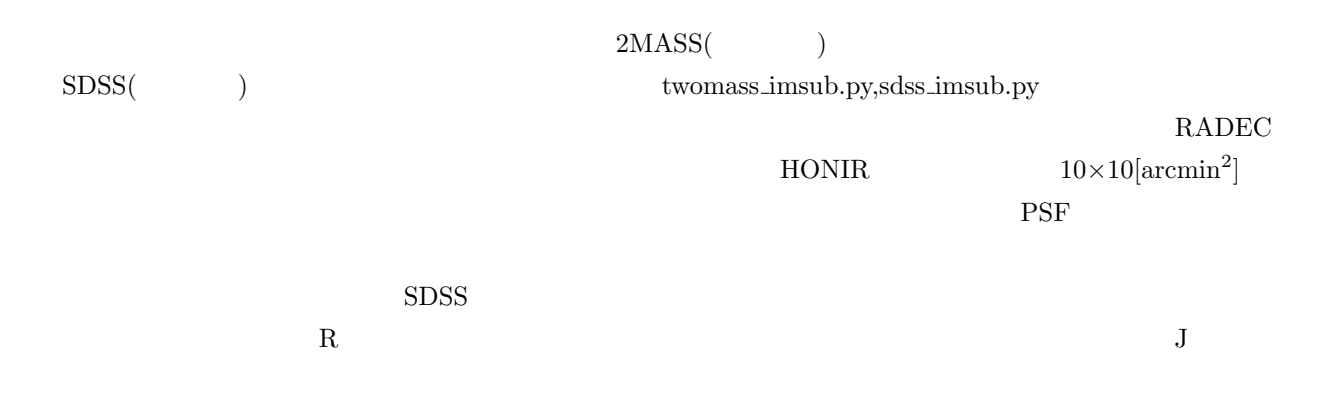

 $3.23, 3.24$ 

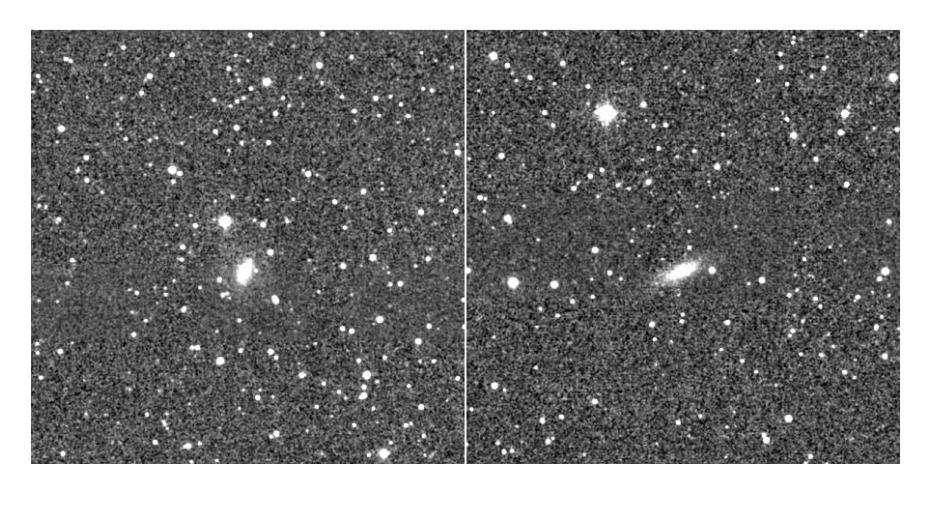

3.23:  $\qquad \qquad$   $\qquad \qquad$   $\qquad$  :GL045345+633606,  $\qquad$  :GL051910+652812)

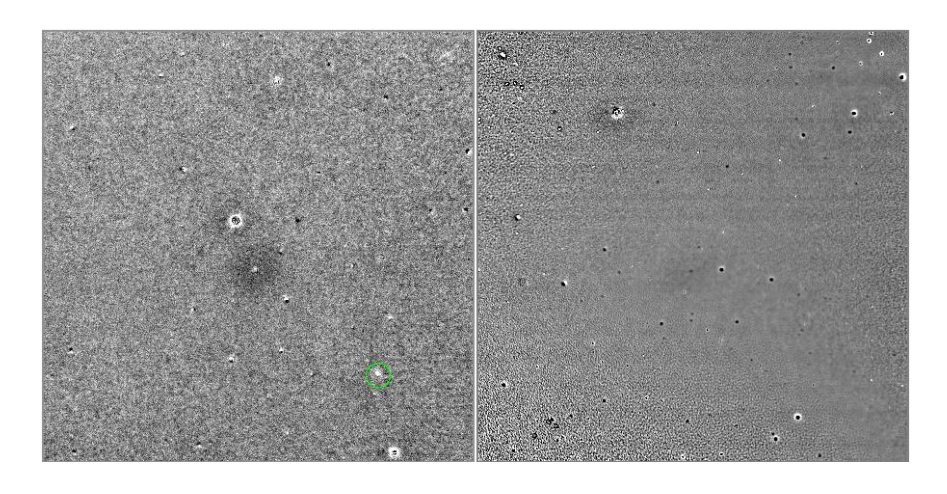

3.24:  $\qquad \qquad$  ( :GL045345+633606, :GL051910+652812)

 $3.24$ 

ている天体が確認できる。これは差分スクリプトの PSF フィッティングの不完全性によるものだと考えら

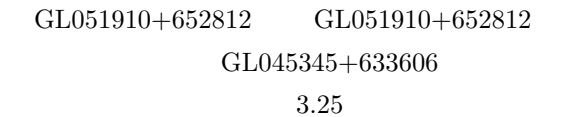

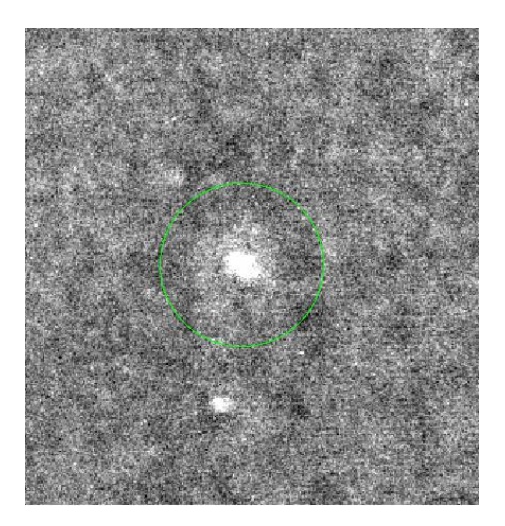

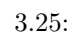

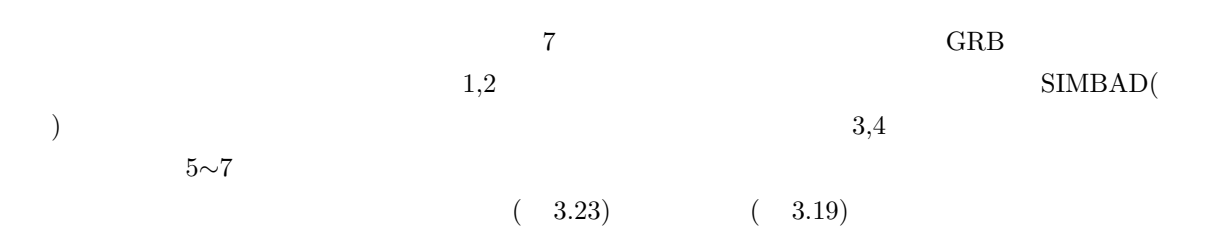

## $3.3$

HONIR **The Transfer and Transfer and Transfer and Transfer and Transfer and Transfer and Transfer and Transfer and Transfer and Transfer and Transfer and Transfer and Transfer and Transfer and Transfer and Transfer and Tra** 

 $HONIR$  $\begin{array}{lll} \text{HowPol PC} & \text{sep} & \text{hnexp\_GWmode.py} \end{array}$  $HONIR$  $WCS$  $\overline{2}$  $1 \t\tSDSS$  $\begin{minipage}{0.9\linewidth} \textbf{SDSS} \end{minipage} \begin{minipage}{0.9\linewidth} \textbf{PanSTARRS} \end{minipage} \vspace{-0.1cm}$ PanSTARRS  $S$ DSS  $\alpha$ 2 ついているいことではないことではないことではないことでしょうか。そのネックには、そのネックになっているのは、そのネックになっているのは、そのネックになっているのは、<br>そのネックには、そのネックになっているのは、そのネックには、そのネックには、そのネックには、そのネックになっているのは、そのネックになっているのは、そのネックには  $3$  ${\rm J- GEM}$  $J$ -GEM  $\,$  $J\text{-}GEM$  $WCS$ 

**4**章 まとめと今後の予定

## **4.1 HinOTORI**

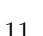

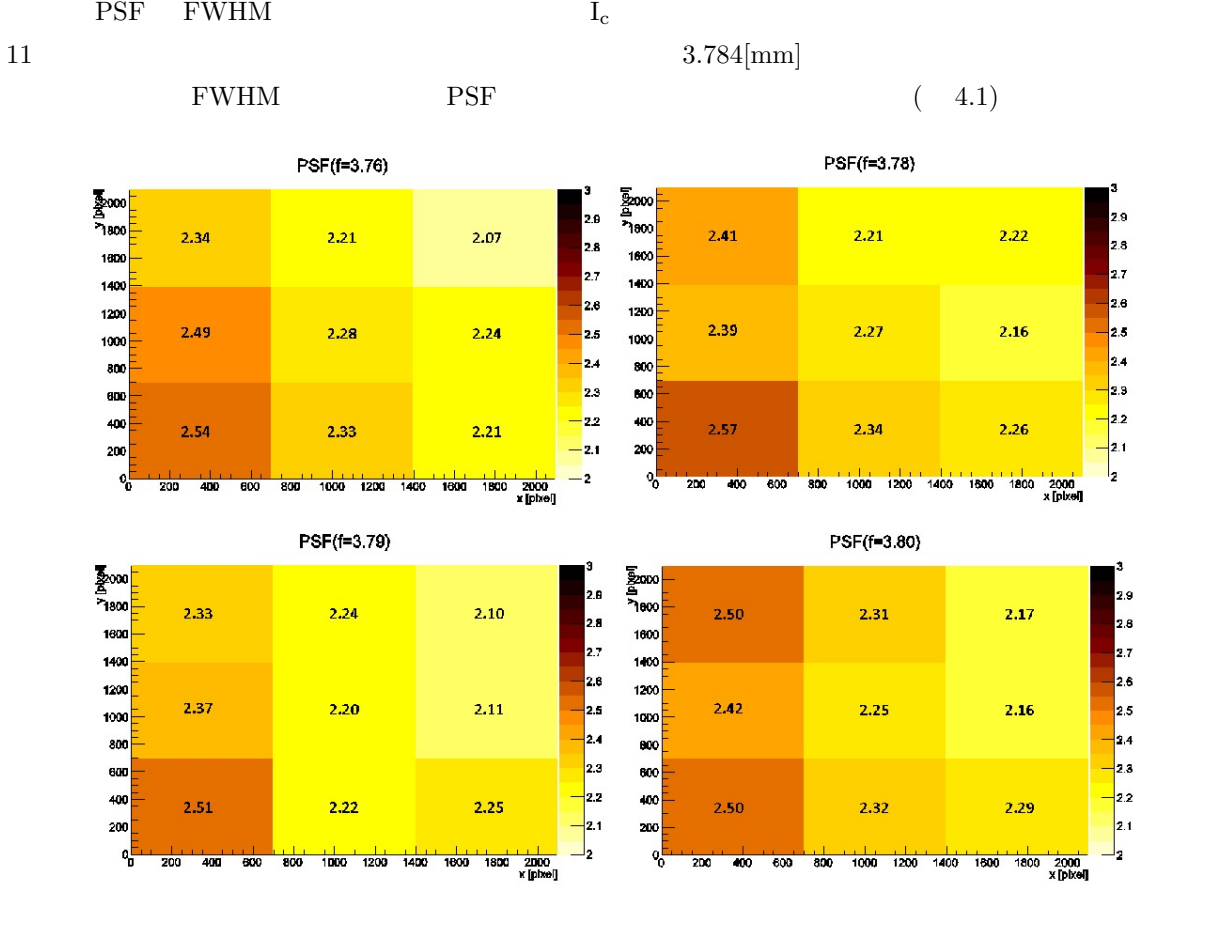

4.1: 9  $($  FWHM  $)$ 

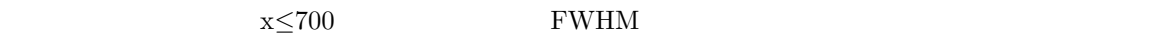

## $\begin{array}{ccccc} \textbf{7} & , & & 5 & & & \end{array} \qquad \qquad \textbf{70}$

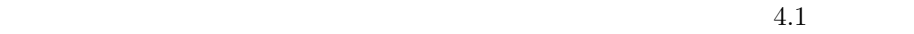

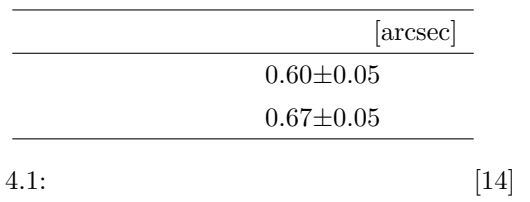

 $4.1$ 

 $\rm\,I_{c}$ 

Landolt  $SN=5,10$   $4.2$ 

| $ \mathrm{s} $ | $SN = 5$ | $SN=10$ |
|----------------|----------|---------|
| 1              | 15.9     | 15.1    |
| 60             | 19.2     | 18.5    |
| 90             | 19.5     | 18.7    |
| 120            | 19.6     | 18.9    |
| 540            | 20.5     | 19.7    |

4.2: HinOTORI I

 $MiTSuME$ ,

**4.2** かなた望遠鏡の重力波フォローアップ試験

 $HONIR$ 

- HONIR
- PanSTARRS
- **•** *• • • • • • • • • • •* **•**

 $( \ )$ 

 $4$ 

- $[1]$
- [2] http://gigazine.net/news/20160212-ligo-detect-gravitational-wave/
- [3] Hulse,R.A. and Taylar,J.H.,1974,The Astraphysical Journal Letters,191,L59
- [4] Abbott B. P., et al., 2016, PRL 116, 061102
- [5] Hotokezaka K., et al., 2013, Physical Review D 87,024001
- [6] Bauswein A., Goriely S., Janka H.-T., 2013, ApJ 773,78
- [7] Goriely S., et al., 2011, ApJ 738, L32
- [8] Wanajo S., et al., 2014, ApJ 789, L39
- $[9]$   $,2014,$   $107.7$
- [10] Tanaka M., Hotokezaka K., 2013, APJ775, 113
- $[11]$   $,2016$ ,  $109\ 11$
- $[12]$   $,2015,$   $1088$
- [13] http://hinotori.hiroshima-u.ac.jp/Instrument/
- $[14]$  ,  $(2014)$
- $[15]$   $,2017,$   $1101$
- $[16]$   $,2017,$   $1101$
- [17] https://www.hiroshima-u.ac.jp/hasc/introduction
- [18] https://www.hiroshima-u.ac.jp/hasc/institution/telescope/abstract
- $[19]$ ,  $(2012)$
- [20] http://hasc.hiroshima-u.ac.jp/instruments/summary.html
- $[21]$  50  $\phantom{+}$ ,
- $[22]$  , ( $, 2009$ )
- $[23]$ ,  $(2005)$ [24] J.S. Lawrence et al. 2004, Nature, 431, 278L  $[25]$  1.5m 2004 [26] http://www.nhao.jp/ tsumu/lecture/Welcome\_files/ $\qquad \text{pdf}$ [27] Wynne,Astrophysical Journal,vol.152,p.675 [28] http://www4.tokai.or.jp/optomecha engin/kotae.html  $[29]$   $, 1998,$   $91 7$  $[30]$  ,  $\rm MA$   $[30]$  ,  $\rm MA$  $[31]$  JOHN R TAYLOR [32] http://www.ioa.s.u-tokyo.ac.jp/ kmotohara/30cm/jisshu2008/report/2008uchiyama.pdf [33] http://www.tanaka-opt.co.jp/improve-snr.html [34] http://www.fcaglp.unlp.edu.ar/ egiorgi/cumulos/herramientas/landolt/sa107.htm [35] Michitoshi Yoshida et al, 2016, ASJ, vol, No. [36] http://oister.oao.nao.ac.jp/instruments/imaging/ [37] http://www.ioa.s.u-tokyo.ac.jp/TAO/intro/intro4.html [38] http://www.oao.nao.ac.jp/public/telescope/tel50/ [39] http://www.ced.is.utsunomiya-u.ac.jp/lecture/2005/prog/common/flow guide.pdf [40] http://www.kusastro.kyoto-u.ac.jp/ iwamuro/LECTURE/OBS/atmos.html [41] https://www.astroarts.co.jp/alacarte/kiso/kiso02-j.shtml [42] https://ja.wikipedia.org/wiki/ [43] http://www5d.biglobe.ne.jp/stssk/maze/spline.html [44] https://gracedb.ligo.org/ [45] https://www.lsc-group.phs.uwm.edu
- [46] https://gcn.gsfc.nasa.gov/
- [47] http://iraf.noao.edu/
- [48] http://www.astromatic.net/software/sextractor
- [49] https://ja.wikipedia.org/wiki/2MAS
- [50] http://irsa.ipac.caltech.edu/Missions/2mass.html
- [51] http://skyserver.sdss.org/edr/jp/sdss/
- [52] http://www.isas.jaxa.jp/docs/PLAINnews/179\_contents/179\_1.html
- [53] http://simbad.u-strasbg.fr/simbad/
- [54] http://panstarrs.stsci.edu/

## **GraceDB**

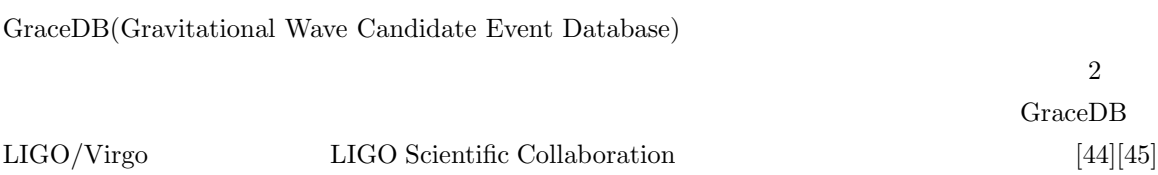

## **GCN**

GCN(Gamma-ray Burst Coordinates Network)

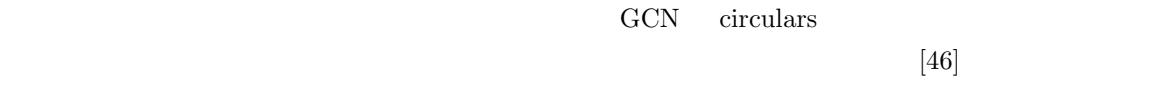

## **IRAF**

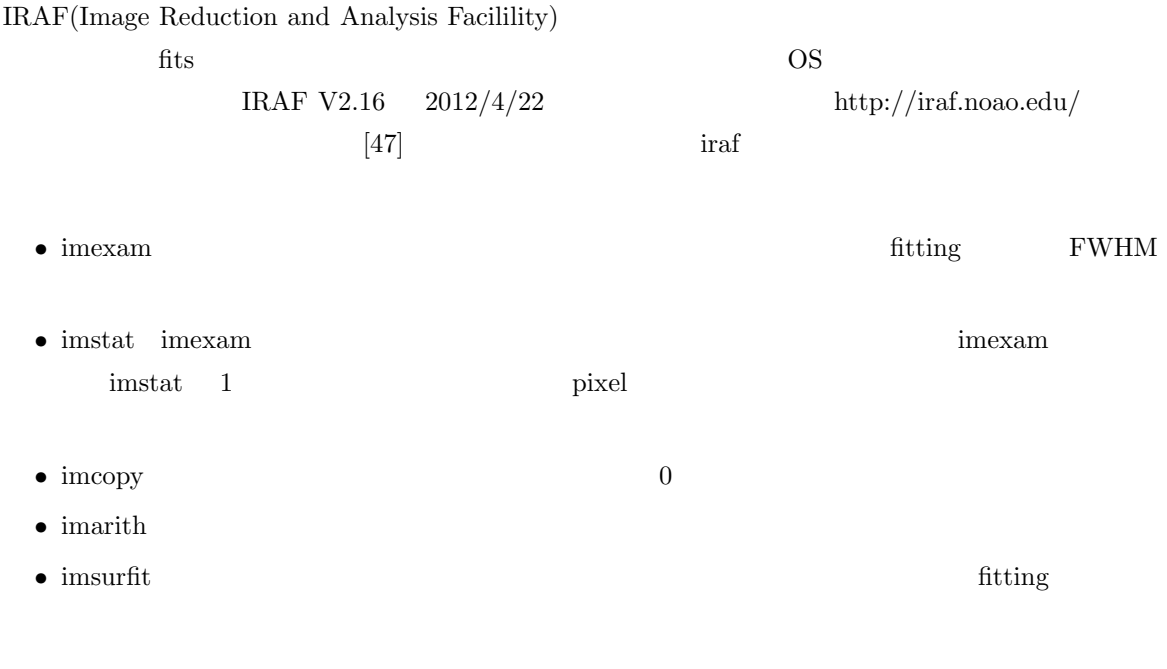

 $\bullet~$  imcombine

## **SExtractor**

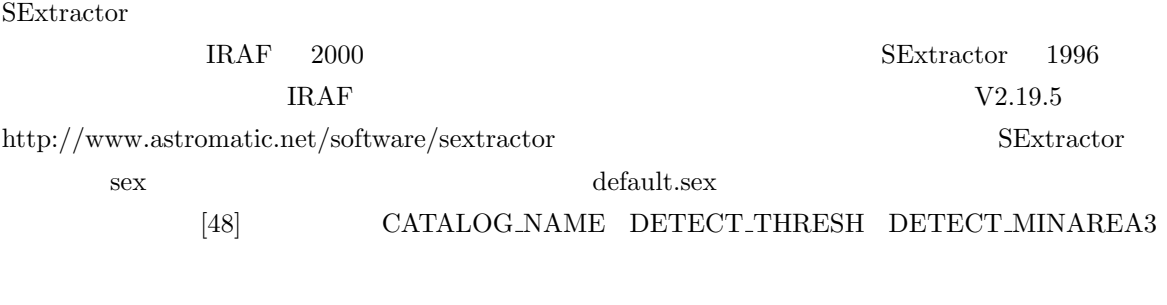

- CATALOG\_NAME
- DETECT\_MINAREA
- $\bullet$  DETECT\_THRESH threshold  $(\sigma$   $\qquad)$

## **2MASS**

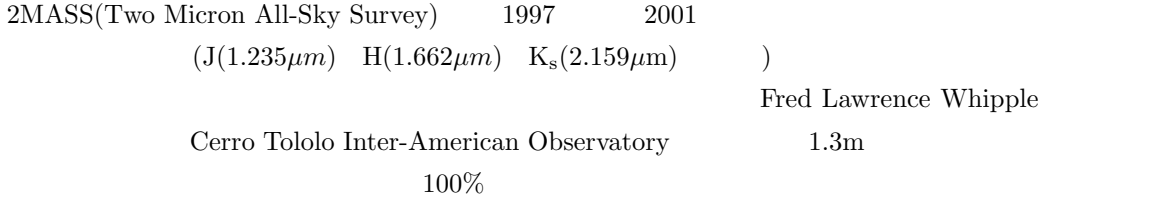

[49][50]

## **SDSS**

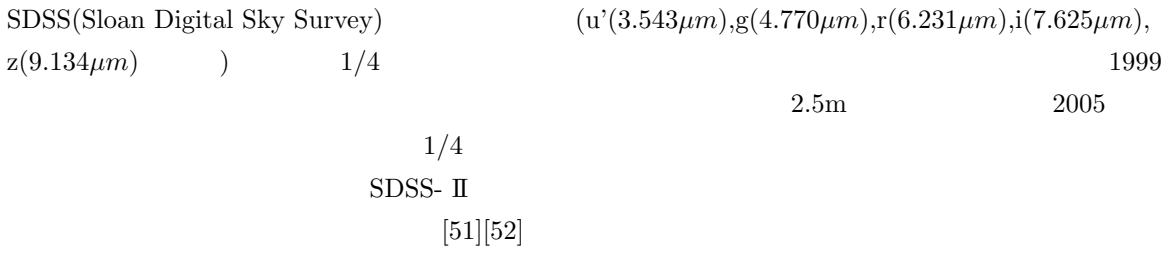

## **SIMBAD**

SIMBAD(Set of Identifications, Measurements and Bibliography for Astronomical Data) SDSS  $2MASS$  (execution for  $(1.5, 1.5)$ ..etc)  $\qquad \qquad$  Strasbourg Astronomical Data Center  $\qquad$  $\text{SIMBAD}$   $2/7$   $910$  $\left[ 53\right]$ 

## **PanSTARRS**

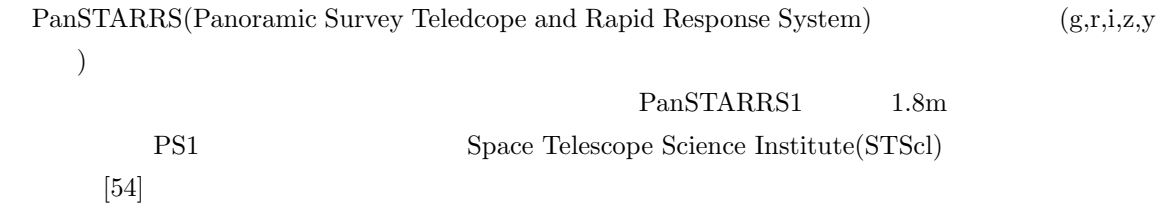